# Computer Proficiency Certification Test

### **Notations :**

- 1. Options shown in green color and with  $\blacktriangledown$  icon are correct.
- 2. Options shown in red color and with  $*$  icon are incorrect.

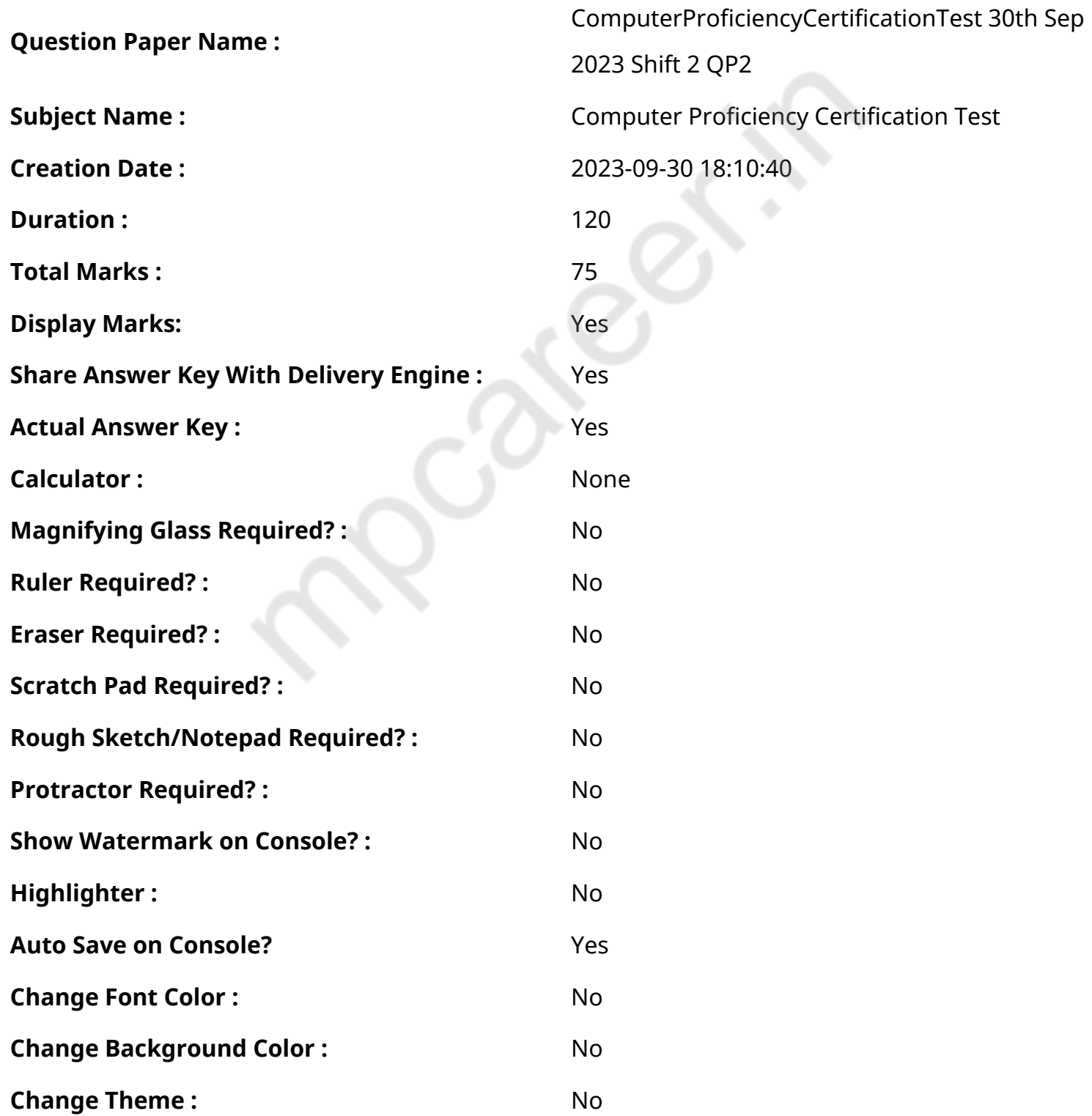

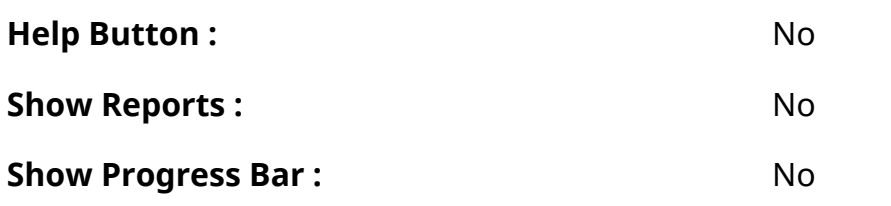

# **CPCT**

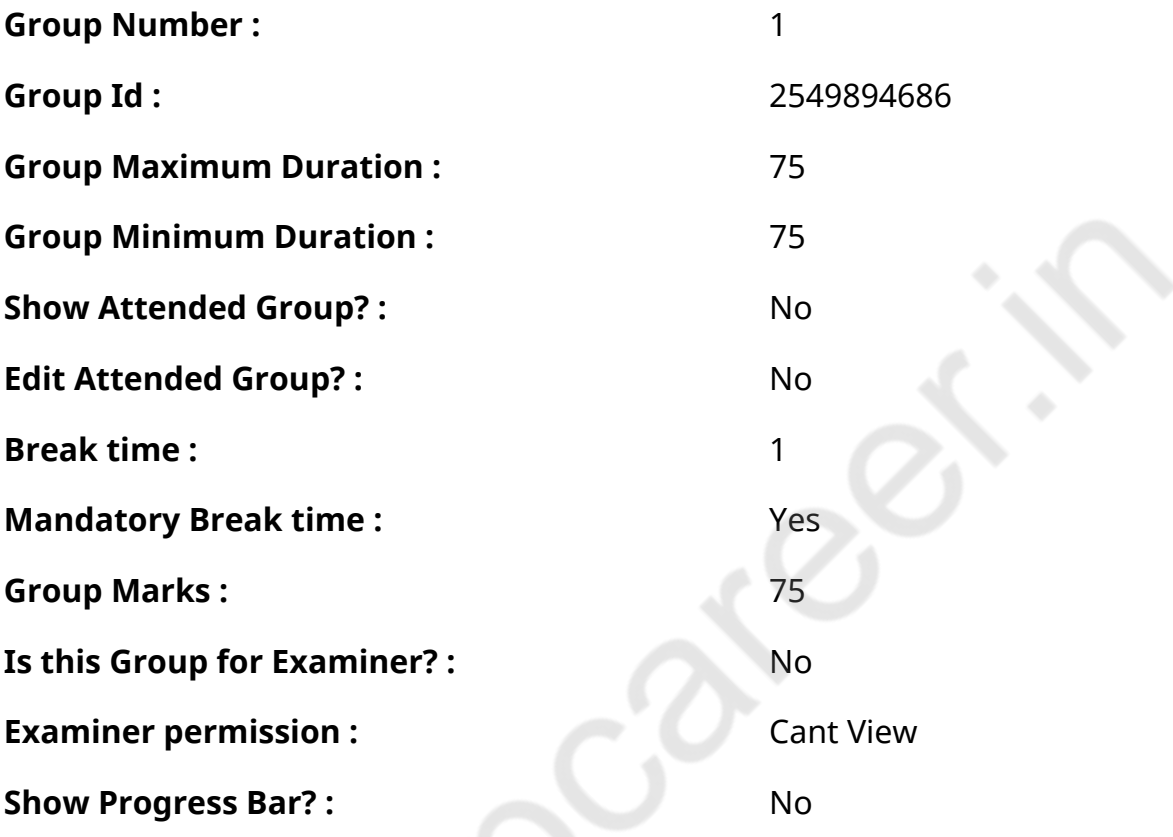

**COMPUTER PROFICIENCY AND PROFICIENCY IN GENERAL IT SKILLS AND NETWORKING**

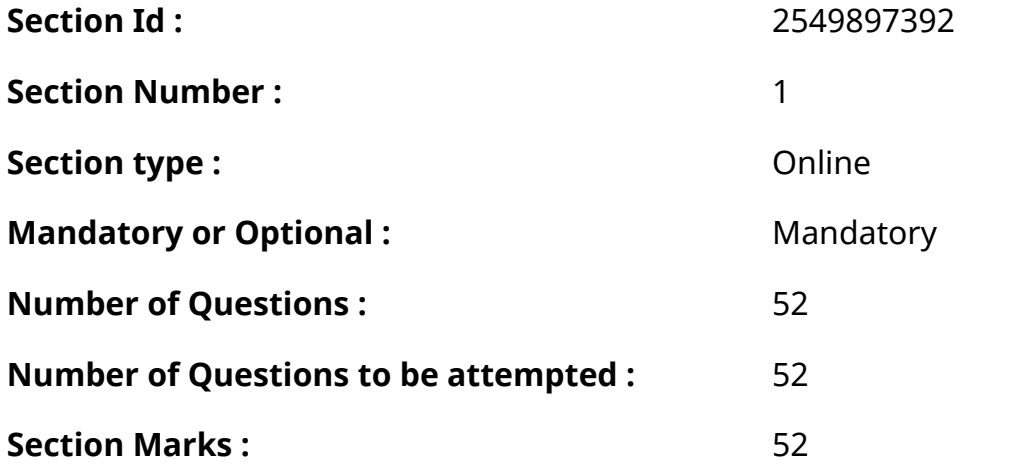

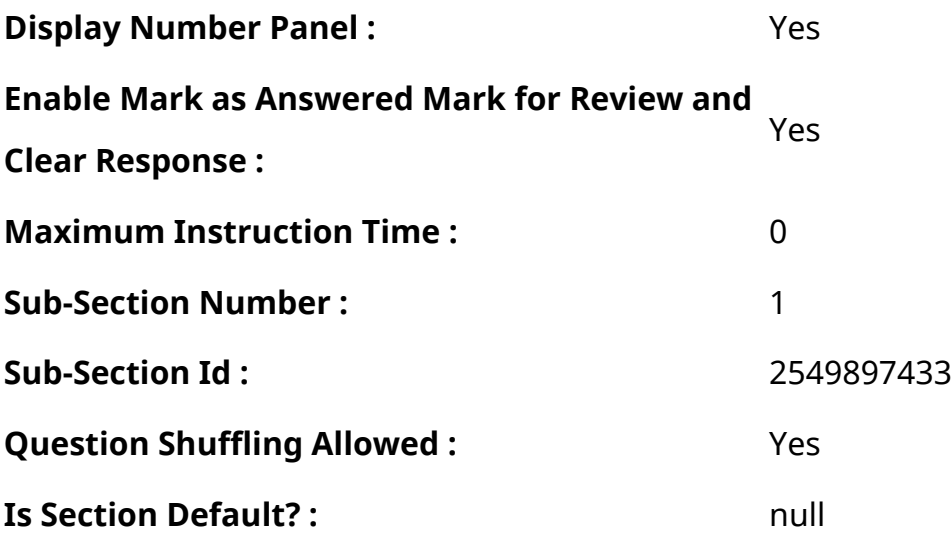

**Question Number : 1 Question Id : 2549896865 Question Type : MCQ Option Shuffling : Yes Display Question Number : Yes Is Question Mandatory : No Calculator : None Response Time : N.A Think Time : N.A Minimum Instruction Time : 0**

**Correct Marks : 1 Wrong Marks : 0**

The notebook system unit is often called \_\_\_\_

#### **Options :**

- 1. **Midrange**
- 2. Laptop
- 3. Desktop

**Question Number : 1 Question Id : 2549896865 Question Type : MCQ Option Shuffling : Yes Display Question Number : Yes Is Question Mandatory : No Calculator : None Response Time : N.A Think Time : N.A Minimum Instruction Time : 0**

**Correct Marks : 1 Wrong Marks : 0**

नोटबुक सिस्टम यूनिट को अक्सर \_\_\_\_\_\_\_\_\_\_\_ कहा जाता है।

- 1. मिडरेंज़
- $2.$  लैपटॉप

<sup>4.</sup>  $*$  PDA

#### 3. डेस्कटॉप

#### 4. **\*** PDA

**Question Number : 2 Question Id : 2549897241 Question Type : MCQ Option Shuffling : Yes Display Question Number : Yes Is Question Mandatory : No Calculator : None Response Time : N.A Think Time : N.A Minimum Instruction Time : 0**

#### **Correct Marks : 1 Wrong Marks : 0**

is loaded first when the system boots in Linux.

### **Options :**

- 1. <sup>\*</sup> Shell
- $2. \vee$  BIOS
- 3. *Keyboard*
- 4. Motherboard

**Question Number : 2 Question Id : 2549897241 Question Type : MCQ Option Shuffling : Yes Display Question Number : Yes Is Question Mandatory : No Calculator : None Response Time : N.A Think Time : N.A Minimum Instruction Time : 0**

### **Correct Marks : 1 Wrong Marks : 0**

लिनक्स (Linux) में सिस्टम बूट होने पर पहले \_\_\_\_ लोड होता है।

- 1. शेल
- $2 \times$  BIOS
- 3. कीबोर्ड
- 4. मदरबोर्ड

**Display Question Number : Yes Is Question Mandatory : No Calculator : None Response Time**

### **: N.A Think Time : N.A Minimum Instruction Time : 0**

#### **Correct Marks : 1 Wrong Marks : 0**

Which of the following terms is related to Relational Database Management System?

### **Options :**

- 1.  $*$  PHP
- $2$   $*$   $C$
- 3. Oracle
- 4. \* Assembly

**Question Number : 3 Question Id : 2549897798 Question Type : MCQ Option Shuffling : Yes Display Question Number : Yes Is Question Mandatory : No Calculator : None Response Time : N.A Think Time : N.A Minimum Instruction Time : 0**

### **Correct Marks : 1 Wrong Marks : 0**

निम्नलिखित में से कौन-सा शब्द रिलेशनल डाटाबेस मैनेजमेंट सिस्टम से संबंधित है?

### **Options :**

- 1.  $*$  PHP
- $2$   $*$   $C$
- 3. <del>√</del> ओरेकल (Oracle)
- 4. असेंबली

**Question Number : 4 Question Id : 2549897911 Question Type : MCQ Option Shuffling : Yes Display Question Number : Yes Is Question Mandatory : No Calculator : None Response Time : N.A Think Time : N.A Minimum Instruction Time : 0**

#### **Correct Marks : 1 Wrong Marks : 0**

Where does Sqoop ingest data from?

- 1.  $*$  Linux file directory
- 2. <u>MySQL</u>
- 3. Windows folder

4. <sup>\*</sup> HBase

**Question Number : 4 Question Id : 2549897911 Question Type : MCQ Option Shuffling : Yes Display Question Number : Yes Is Question Mandatory : No Calculator : None Response Time : N.A Think Time : N.A Minimum Instruction Time : 0**

**Correct Marks : 1 Wrong Marks : 0**

स्कूप डेटा कहाँ से ग्रहण करता है?

#### **Options :**

- $1.$   $*$  Linux फ़ाइल डायरेक्टरी
- 2. <u>MySQL</u>
- 3. <sup>\*</sup> Windows फोल्डर
- 4. <sup>\*</sup> HBase

**Question Number : 5 Question Id : 2549898428 Question Type : MCQ Option Shuffling : Yes Display Question Number : Yes Is Question Mandatory : No Calculator : None Response Time : N.A Think Time : N.A Minimum Instruction Time : 0**

#### **Correct Marks : 1 Wrong Marks : 0**

Which function in MS-Excel removes all non-printable characters from text?

- 1. **\*** REMOVE function
- 2. **◆ CLEAN function**
- 3. DELETE function
- 4. CUT function

**Question Number : 5 Question Id : 2549898428 Question Type : MCQ Option Shuffling : Yes Display Question Number : Yes Is Question Mandatory : No Calculator : None Response Time : N.A Think Time : N.A Minimum Instruction Time : 0**

### **Correct Marks : 1 Wrong Marks : 0**

MS-Excel में, कौन-सा फंक्शन टेक्स्ट से सभी गैर मुद्रण योग्य अक्षरों को हटाता है?

### **Options :**

- 1. <sup>\*</sup> REMOVE फंक्शन
- 2. CLEAN फंक्शन
- 3. DELETE फंक्शन
- 4. CUT फंक्शन

**Question Number : 6 Question Id : 2549899339 Question Type : MCQ Option Shuffling : Yes Display Question Number : Yes Is Question Mandatory : No Calculator : None Response Time : N.A Think Time : N.A Minimum Instruction Time : 0**

### **Correct Marks : 1 Wrong Marks : 0**

\_\_\_\_\_\_ key is used to enter blank space between the two characters.

**Options :**

- 1. Spacebar
- 2. <sup>\*</sup> Home
- 3.  $*$  Alt
- 4 **\*** Function

**Question Number : 6 Question Id : 2549899339 Question Type : MCQ Option Shuffling : Yes Display Question Number : Yes Is Question Mandatory : No Calculator : None Response Time : N.A Think Time : N.A Minimum Instruction Time : 0**

**Correct Marks : 1 Wrong Marks : 0**

\_\_\_\_\_\_ कुंजी का उपयोग दो अक्षरों के बीच रिक्त स्थान दर्ज करने के लिए किया जाता है।

### **Options :**

- 1. स्पेसबार
- 2. होम
- 3. ऑल्ट
- 4. फंक्शन

**Question Number : 7 Question Id : 25498923902 Question Type : MCQ Option Shuffling : Yes Display Question Number : Yes Is Question Mandatory : No Calculator : None Response Time : N.A Think Time : N.A Minimum Instruction Time : 0**

#### **Correct Marks : 1 Wrong Marks : 0**

A computer program that translates the instructions of a program line by line into a machine language is called a/an \_\_\_\_\_\_\_.

#### **Options :**

- 1.  $\blacktriangleright$  interpreter
- $2.$   $*$  CPU
- 3. compiler
- 4. processor

**Question Number : 7 Question Id : 25498923902 Question Type : MCQ Option Shuffling : Yes Display Question Number : Yes Is Question Mandatory : No Calculator : None Response Time : N.A Think Time : N.A Minimum Instruction Time : 0**

#### **Correct Marks : 1 Wrong Marks : 0**

एक कंप्यूटर प्रोग्राम जो पंक्ति दर पंक्ति में एक प्रोग्राम निर्देश को एक मशीन भाषा में अनुवाद करता है उसे \_\_\_\_\_\_\_ कहा जाता है।

### **Options :**

1. ৺ इंटरप्रिटर

- $2.$   $*$  CPU
- 3. कंपाइलर
- 4. प्रोसेसर

**Question Number : 8 Question Id : 25498930222 Question Type : MCQ Option Shuffling : Yes Display Question Number : Yes Is Question Mandatory : No Calculator : None Response Time : N.A Think Time : N.A Minimum Instruction Time : 0**

#### **Correct Marks : 1 Wrong Marks : 0**

What is the disc diameter of a Blu-ray Disc?

#### **Options :**

- $1.$   $*$  116 mm
- $2.$  120 mm
- 3.  $*112$  mm
- 4. <sup>\*</sup> 118 mm

**Question Number : 8 Question Id : 25498930222 Question Type : MCQ Option Shuffling : Yes Display Question Number : Yes Is Question Mandatory : No Calculator : None Response Time : N.A Think Time : N.A Minimum Instruction Time : 0**

#### **Correct Marks : 1 Wrong Marks : 0**

ब्लू -रे डिस्क का डिस्क व्यास कितना होता है?

- $1.$   $*$  116 mm
- $2.$  120 mm
- 3.  $*112$  mm
- 4. <sup>\*</sup> 118 mm

**Question Number : 9 Question Id : 25498930630 Question Type : MCQ Option Shuffling : Yes Display Question Number : Yes Is Question Mandatory : No Calculator : None Response Time : N.A Think Time : N.A Minimum Instruction Time : 0**

### **Correct Marks : 1 Wrong Marks : 0**

Where does the CPU store the variables on which it is working?

### **Options :**

- 1. **◆** Registers
- 2. DVD
- $3.$  **\*** ROM
- 4. <sup>\*</sup> Flash

**Question Number : 9 Question Id : 25498930630 Question Type : MCQ Option Shuffling : Yes Display Question Number : Yes Is Question Mandatory : No Calculator : None Response Time : N.A Think Time : N.A Minimum Instruction Time : 0**

#### **Correct Marks : 1 Wrong Marks : 0**

CPU जिन चरों पर काम करता है, उन्हें कहां संग्रहीत करता है?

### **Options :**

- $1 \nless$ रजिस्टर
- 2. DVD
- $3.$   $*$  ROM
- 4. <sup>\*</sup> फ्लैश

**Question Number : 10 Question Id : 25498930671 Question Type : MCQ Option Shuffling : Yes Display Question Number : Yes Is Question Mandatory : No Calculator : None Response Time : N.A Think Time : N.A Minimum Instruction Time : 0**

**Correct Marks : 1 Wrong Marks : 0**

In network, what does PAN stand for?

### **Options :**

- 1. **◆ Personal Area Network**
- 2. <sup>\*</sup> Private Area Network
- 3. Public Area Network
- 4. <sup>\*</sup> Protected Area Network

**Question Number : 10 Question Id : 25498930671 Question Type : MCQ Option Shuffling : Yes Display Question Number : Yes Is Question Mandatory : No Calculator : None Response Time : N.A Think Time : N.A Minimum Instruction Time : 0**

**Correct Marks : 1 Wrong Marks : 0**

नेटवर्क में, PAN का पूर्णरूप क्या है?

### **Options :**

- 1. पर्सनल एरिया नेटवर्क (Personal Area Network)
- 2. प्राइवेट एरिया नेटवर्क (Private Area Network)
- 3. <sup>\*</sup> पब्लिक एरिया नेटवर्क (Public Area Network)
- 4. <sup>\*</sup> प्रोटेक्टेड एरिया नेटवर्क (Protected Area Network)

**Question Number : 11 Question Id : 25498930983 Question Type : MCQ Option Shuffling : Yes Display Question Number : Yes Is Question Mandatory : No Calculator : None Response Time : N.A Think Time : N.A Minimum Instruction Time : 0**

#### **Correct Marks : 1 Wrong Marks : 0**

Two types of monitors are:

- 1. <sup>\*</sup> CRT and DVD
- 2.  $\triangleleft$  CRT and LCD
- 3. <sup>\*</sup> DVD and VCD

**Question Number : 11 Question Id : 25498930983 Question Type : MCQ Option Shuffling : Yes Display Question Number : Yes Is Question Mandatory : No Calculator : None Response Time : N.A Think Time : N.A Minimum Instruction Time : 0**

**Correct Marks : 1 Wrong Marks : 0**

मॉनिटर्स के दो प्रकार कौन-कौन से हैं?

#### **Options :**

- 1. <sup>¥</sup> CRT और DVD
- 2. CRT और LCD
- 3. DVD और VCD
- 4. LED और DVD

**Question Number : 12 Question Id : 25498933062 Question Type : MCQ Option Shuffling : Yes Display Question Number : Yes Is Question Mandatory : No Calculator : None Response Time : N.A Think Time : N.A Minimum Instruction Time : 0**

**Correct Marks : 1 Wrong Marks : 0**

Which of the following is a network device?

**Options :**

- 1. Bridge
- 2. <sup>\*</sup> Light pen
- 3. Tablet
- 4. Stylus

**Question Number : 12 Question Id : 25498933062 Question Type : MCQ Option Shuffling : Yes Display Question Number : Yes Is Question Mandatory : No Calculator : None Response Time : N.A Think Time : N.A Minimum Instruction Time : 0**

### **Correct Marks : 1 Wrong Marks : 0**

निम्नलिखित में से कौन-सा, एक नेटवर्क डिवाइस है?

### **Options :**

- 1. **√** ब्रिज (Bridge)
- 2. लाइट पेन (Light pen)
- 3. टैबलेट (Tablet)
- 4. स्टाइलस (Stylus)

**Question Number : 13 Question Id : 25498933190 Question Type : MCQ Option Shuffling : Yes Display Question Number : Yes Is Question Mandatory : No Calculator : None Response Time : N.A Think Time : N.A Minimum Instruction Time : 0**

### **Correct Marks : 1 Wrong Marks : 0**

In big-endian architectures, the leftmost bytes are \_\_\_\_\_\_\_\_\_\_\_\_ significant.

### **Options :**

- 1.  $\blacktriangleright$  the most
- 2.  $*$  the least
- 3.  $*$  not
- 4.  $|$ ess

**Question Number : 13 Question Id : 25498933190 Question Type : MCQ Option Shuffling : Yes Display Question Number : Yes Is Question Mandatory : No Calculator : None Response Time : N.A Think Time : N.A Minimum Instruction Time : 0**

**Correct Marks : 1 Wrong Marks : 0**

बिग-एडिं यन आर्किटेक्चर में, सबसे बाईं बाइट्स \_\_\_\_\_\_ होती हैं।

### **Options :**

 $1.$   $\blacktriangleright$  अधिक महत्त्वपूर्ण

- $2.$   $*$  कम से कम महत्त्वपूर्ण
- 3. <sup>\*</sup> महत्त्वपूर्ण नहीं
- 4. <sup>\*</sup> कम महत्त्वपूर्ण

**Question Number : 14 Question Id : 25498933823 Question Type : MCQ Option Shuffling : Yes Display Question Number : Yes Is Question Mandatory : No Calculator : None Response Time : N.A Think Time : N.A Minimum Instruction Time : 0**

#### **Correct Marks : 1 Wrong Marks : 0**

A \_\_\_\_\_\_\_\_\_\_\_\_\_\_\_\_ is a network security system or shielding layer that lies between the internet and the computer networks.

#### **Options :**

- 1.  $*$  router
- 2. switch
- 3.  $*$  port
- 4. firewall

**Question Number : 14 Question Id : 25498933823 Question Type : MCQ Option Shuffling : Yes Display Question Number : Yes Is Question Mandatory : No Calculator : None Response Time : N.A Think Time : N.A Minimum Instruction Time : 0**

#### **Correct Marks : 1 Wrong Marks : 0**

\_\_\_\_\_\_\_\_ एक नेटवर्क सुरक्षा प्रणाली या परिरक्षण लेयर है जो इंटरनेट और कंप्यूटर नेटवर्क के बीच स्थित होता/होती है। **Options :**

- 1. <sup>\*</sup> राउटर (router)
- 2. स्विच (switch)
- 3. पोर्ट (port)
- 4. फ़ायरवॉल (firewall)

**Question Number : 15 Question Id : 25498934843 Question Type : MCQ Option Shuffling : Yes Display Question Number : Yes Is Question Mandatory : No Calculator : None Response Time : N.A Think Time : N.A Minimum Instruction Time : 0**

### **Correct Marks : 1 Wrong Marks : 0**

Which of the following is NOT a direct threat to data security?

### **Options :**

- 1. <sup>\*</sup> Phishing
- 2. Virus
- 3. **★** Applet
- 4. <sup>\*</sup> Malware

**Question Number : 15 Question Id : 25498934843 Question Type : MCQ Option Shuffling : Yes Display Question Number : Yes Is Question Mandatory : No Calculator : None Response Time : N.A Think Time : N.A Minimum Instruction Time : 0**

#### **Correct Marks : 1 Wrong Marks : 0**

निम्न में से कौन-सा, डेटा सुरक्षा के लिए प्रत्यक्ष खतरा नहीं है?

### **Options :**

- 1. फ़िशिंग
- 2. वाइरस
- 3. एप्लेट
- 4. मैलवेयर

**Question Number : 16 Question Id : 2549898354 Question Type : MCQ Option Shuffling : Yes Display Question Number : Yes Is Question Mandatory : No Calculator : None Response Time : N.A Think Time : N.A Minimum Instruction Time : 0**

**Correct Marks : 1 Wrong Marks : 0**

Which cable has foil shielding over a twisted wire?

### **Options :**

- 1. Shielded Twisted Pair (STP)
- 2.  $*$  Coaxial cable
- 3. <sup>\*</sup> Single-mode fiber optic cable
- 4. **\*** Multi-mode fiber optic cable

**Question Number : 16 Question Id : 2549898354 Question Type : MCQ Option Shuffling : Yes Display Question Number : Yes Is Question Mandatory : No Calculator : None Response Time : N.A Think Time : N.A Minimum Instruction Time : 0**

### **Correct Marks : 1 Wrong Marks : 0**

निम्न में से कौन सी केबल में आपस में गुंथे हुए तारों पर फॉइल शील्डिंग लगी होती है?

### **Options :**

- 1. <sup>√</sup> शिल्डेड ट्विस्टेड पेयर (STP)
- 2. <sup>\*</sup> कोएक्सियल केबल
- 3. सिंगल-मोड फाइबर ऑप्टिक केबल
- 4. <sup>\*</sup> मल्टी-मोड फाइबर ऑप्टिक केबल

**Question Number : 17 Question Id : 2549899505 Question Type : MCQ Option Shuffling : Yes Display Question Number : Yes Is Question Mandatory : No Calculator : None Response Time : N.A Think Time : 0 Minimum Instruction Time : 0**

### **Correct Marks : 1 Wrong Marks : 0**

If you want to print the pages based on the quality, then which of the following is the correct option?

- 1. <sup>\*</sup> File --> Print --> Properties --> Page Setup
- 2.  $*$  File --> Print --> Properties --> Finishing

3. File --> Print --> Properties --> Page Source

4. **◆** File --> Print -> Printer Properties -> Quality

**Question Number : 17 Question Id : 2549899505 Question Type : MCQ Option Shuffling : Yes Display Question Number : Yes Is Question Mandatory : No Calculator : None Response Time : N.A Think Time : N.A Minimum Instruction Time : 0**

#### **Correct Marks : 1 Wrong Marks : 0**

अच्छी गुणवत्ता वाले पृष्ठों को प्रिंट करने के लिए निम्न में से कौन सा विकल्प सहायक होगा?

#### **Options :**

- 1. फाइल -> प्रिंट -> प्रॉपर्टीज -> पेज सेटअप
- 2. फाइल -> प्रिंट -> प्रॉपर्टीज -> फिनिशिंग
- 3. फाइल -> प्रिंट -> प्रॉपर्टीज -> पेज सोर्स
- 4. फाइल -> प्रिंट -> प्रिंटर प्रॉपर्टीज -> क्वा लिटी

**Question Number : 18 Question Id : 2549899511 Question Type : MCQ Option Shuffling : Yes Display Question Number : Yes Is Question Mandatory : No Calculator : None Response Time : N.A Think Time : N.A Minimum Instruction Time : 0**

#### **Correct Marks : 1 Wrong Marks : 0**

What are the steps to print the test page?

#### **Options :**

1. We computer --> Printer and devices --> Select printer --> Right-click to see properties --> Click on 'print test page' button.

2. Home --> Printer and devices --> Select printer --> Right-click to see properties --> Click on 'Print test page' button.

3. Control panel --> Printer and devices --> Select printer --> Right-click to see properties --> Click on 'Print test page' button.

4. Control panel --> Printer and devices --> Select printer --> Right-click to see properties -->

Page source-> Click on 'Print test page' button.

**Question Number : 18 Question Id : 2549899511 Question Type : MCQ Option Shuffling : Yes Display Question Number : Yes Is Question Mandatory : No Calculator : None Response Time : N.A Think Time : N.A Minimum Instruction Time : 0**

### **Correct Marks : 1 Wrong Marks : 0**

निम्न में से किन चरणों का उपयोग करते हुए टेस्ट पेज को प्रिंट किया जा सकता है?

### **Options :**

1. <sup>※</sup> माय कंप्यूटर-> प्रिंटर एंड डिवाइसेस-> सेलेक्ट प्रिंटर-> प्रॉपर्टीज को देखने के लिए दायां क्लिक करें-> 'प्रिंट टेस्ट पेज' बटन पर क्लिक करें

2. <sup>\*</sup> होम-> प्रिंटर एंड डिवाइसेस-> सेलेक्ट प्रिंटर-> प्रॉपर्टीज को देखने के लिए दायां क्लिक करें-> 'प्रिंट टेस्ट पेज' बटन पर क्लिक करें

3. ✔ कंट्रोल पैनल-> प्रिंटर एंड डिवाइसेस-> सेलेक्ट प्रिंटर-> प्रॉपर्टीज को देखने के लिए दायां क्लिक करें-> 'प्रिंट टेस्ट पेज' बटन पर क्लिक करें

4. <sup>\*</sup> कंट्रोल पैनल-> प्रिंटर एंड डिवाइसेस-> सेलेक्ट प्रिंटर-> प्रॉपर्टीज को देखने के लिए दायां क्लिक करें-> पेज सोर्स-> 'प्रिंट टेस्ट पेज' बटन पर क्लिक करें

**Question Number : 19 Question Id : 25498910806 Question Type : MCQ Option Shuffling : Yes Display Question Number : Yes Is Question Mandatory : No Calculator : None Response Time : N.A Think Time : N.A Minimum Instruction Time : 0**

#### **Correct Marks : 1 Wrong Marks : 0**

Pin feed method of moving paper through the printer is commonly found in a \_\_\_\_\_\_ printer. **Options :**

- 1.  $\blacktriangleright$  dot-matrix
- 2. <sup>\*</sup> laser jet
- 3. \* inkjet
- 4. 3D

**Question Number : 19 Question Id : 25498910806 Question Type : MCQ Option Shuffling : Yes Display Question Number : Yes Is Question Mandatory : No Calculator : None Response Time : N.A Think Time : N.A Minimum Instruction Time : 0**

### **Correct Marks : 1 Wrong Marks : 0**

प्रिंटर के माध्यम से मूविंग पेपर की पिन फीड विधि का उपयोग सामान्यतः किस प्रकार के प्रिंटरों में किया जाता है?

### **Options :**

- 1. डॉट मैट्रिक्स
- 2. लेजर जेट
- 3. इंकजेट

4. 3D

**Question Number : 20 Question Id : 25498911107 Question Type : MCQ Option Shuffling : Yes Display Question Number : Yes Is Question Mandatory : No Calculator : None Response Time : N.A Think Time : N.A Minimum Instruction Time : 0**

#### **Correct Marks : 1 Wrong Marks : 0**

The full form of Wi-Fi is \_

### **Options :**

- 1. Wireless Fidelity
- 2. Wired Fidelity
- 3. Wireless Fixing
- 4. Wireless Fixture

**Question Number : 20 Question Id : 25498911107 Question Type : MCQ Option Shuffling : Yes Display Question Number : Yes Is Question Mandatory : No Calculator : None Response Time : N.A Think Time : N.A Minimum Instruction Time : 0**

**Correct Marks : 1 Wrong Marks : 0**

Wi-Fi का पूर्ण रूप क्या है?

### **Options :**

- 1. Wireless Fidelity (वायरलेस फिडेलिटी)
- 2. Wired Fidelity (वायर्ड फिडेलिटी)
- 3. <sup>\*</sup> Wireless Fixing (वायरलेस फिक्सिंग)
- 4. Wireless Fixture (वायरलेस फिक्स़चर)

**Question Number : 21 Question Id : 25498911212 Question Type : MCQ Option Shuffling : Yes Display Question Number : Yes Is Question Mandatory : No Calculator : None Response Time**

**: N.A Think Time : N.A Minimum Instruction Time : 0**

#### **Correct Marks : 1 Wrong Marks : 0**

waves are used in the SONAR device.

#### **Options :**

- 1. <sup>\*</sup> Sound
- 2. <sup>\*</sup> Infrared
- 3. Ultrasonic
- 4. <sup>\*</sup> Infrasonic

**Question Number : 21 Question Id : 25498911212 Question Type : MCQ Option Shuffling : Yes Display Question Number : Yes Is Question Mandatory : No Calculator : None Response Time : N.A Think Time : N.A Minimum Instruction Time : 0**

**Correct Marks : 1 Wrong Marks : 0**

सोनार में, हम \_\_\_\_\_\_\_\_ तरंगों का उपयोग करते हैं।

- 1. ध्वनि
- 2. अवरक्त
- 3. अल्ट्रासोनिक

**Question Number : 22 Question Id : 25498913417 Question Type : MCQ Option Shuffling : Yes Display Question Number : Yes Is Question Mandatory : No Calculator : None Response Time : N.A Think Time : N.A Minimum Instruction Time : 0**

#### **Correct Marks : 1 Wrong Marks : 0**

The MP3 version of the song \_\_\_\_ sound exactly the same as the original CD song.

#### **Options :**

- 1 $%$  does
- $2.$  does not
- 3. completely
- 4. <sup>\*</sup> temporarily

**Question Number : 22 Question Id : 25498913417 Question Type : MCQ Option Shuffling : Yes Display Question Number : Yes Is Question Mandatory : No Calculator : None Response Time : N.A Think Time : N.A Minimum Instruction Time : 0**

#### **Correct Marks : 1 Wrong Marks : 0**

किसी गीत का MP3 संस्करण, मूल CD गीत की तुलना में कैसा होता है?

**Options :**

- 1.  $*$  समान होता है
- $2.$   $\blacktriangleright$  समान नहीं होता है
- 3. पूर्णतः समान होता है
- $4.$   $*$  अस्थाई रूप से समान होता है

**Question Number : 23 Question Id : 25498913491 Question Type : MCQ Option Shuffling : Yes Display Question Number : Yes Is Question Mandatory : No Calculator : None Response Time : N.A Think Time : N.A Minimum Instruction Time : 0**

#### **Correct Marks : 1 Wrong Marks : 0**

Which of the following are vector file formats?

### **Options :**

- $1.$  PDF, EPS, SVG
- 2. <sup>\*</sup> PDF, EPS, BMP
- 3. TIFF, JPEG, PDF
- 4. <sup>\*</sup> PNG, EPS, PS

**Question Number : 23 Question Id : 25498913491 Question Type : MCQ Option Shuffling : Yes Display Question Number : Yes Is Question Mandatory : No Calculator : None Response Time : N.A Think Time : N.A Minimum Instruction Time : 0**

**Correct Marks : 1 Wrong Marks : 0**

निम्न में से कौन से वेक्ट र फ़ाइल फॉर्मेट हैं?

### **Options :**

- 1. PDF, EPS, SVG
- 2. <sup>\*</sup> PDF, EPS, BMP
- 3. TIFF, JPEG, PDF
- 4. <sup>\*</sup> PNG, EPS, PS

**Question Number : 24 Question Id : 25498913788 Question Type : MCQ Option Shuffling : Yes Display Question Number : Yes Is Question Mandatory : No Calculator : None Response Time : N.A Think Time : N.A Minimum Instruction Time : 0**

#### **Correct Marks : 1 Wrong Marks : 0**

Which of the following are types of cyber security attacks?

- 1.  $\blacktriangleright$  Active and passive
- 2. <sup>\*</sup> True and false

#### 3. Positive and negative

#### 4. Faster and slower

**Question Number : 24 Question Id : 25498913788 Question Type : MCQ Option Shuffling : Yes Display Question Number : Yes Is Question Mandatory : No Calculator : None Response Time : N.A Think Time : N.A Minimum Instruction Time : 0**

**Correct Marks : 1 Wrong Marks : 0**

निम्न में से कौन से साइबर सुरक्षा हमलों के प्रकार हैं?

#### **Options :**

- 1. सक्रिय और निष्क्रिय
- 2. सही और गलत
- 3. सकारात्मक और नकारात्मक
- 4. तीव्र और मंद

**Question Number : 25 Question Id : 25498913846 Question Type : MCQ Option Shuffling : Yes Display Question Number : Yes Is Question Mandatory : No Calculator : None Response Time : N.A Think Time : N.A Minimum Instruction Time : 0**

#### **Correct Marks : 1 Wrong Marks : 0**

 $\_$  means that the sender converts the original information into another form and sends the unintelligible message over the network.

- 1. **►** Encryption
- 2. **Decryption**
- 3. **\*** Subscription
- 4. Migration

**Question Number : 25 Question Id : 25498913846 Question Type : MCQ Option Shuffling : Yes Display Question Number : Yes Is Question Mandatory : No Calculator : None Response Time : N.A Think Time : N.A Minimum Instruction Time : 0**

### **Correct Marks : 1 Wrong Marks : 0**

\_\_\_\_\_\_\_\_\_, का अर्थ है कि प्रेषक मूल जानकारी को किसी अन्य रूप में परिवर्तित कर नेटवर्क पर अस्पष्ट संदेश भेजता है।

### **Options :**

- 1. इन्क्रिप्शन
- 2. डीक्रिप्शन
- 3. <sup>\*</sup> सब्सक्रिप्शन
- 4. माइग्रेशन

**Question Number : 26 Question Id : 25498918480 Question Type : MCQ Option Shuffling : Yes Display Question Number : Yes Is Question Mandatory : No Calculator : None Response Time : N.A Think Time : N.A Minimum Instruction Time : 0**

### **Correct Marks : 1 Wrong Marks : 0**

If your printer is offline or it's NOT ready, then the next printing job will:

### **Options :**

- 1. <sup>\*</sup> Cancel
- 2. <sup>\*</sup> Postpone for unlimited time
- $3.$  Keep in the printing queue
- 4. <sup>\*</sup> Have to change your printer

**Question Number : 26 Question Id : 25498918480 Question Type : MCQ Option Shuffling : Yes Display Question Number : Yes Is Question Mandatory : No Calculator : None Response Time : N.A Think Time : N.A Minimum Instruction Time : 0**

### **Correct Marks : 1 Wrong Marks : 0**

यदि आपका प्रिंटर ऑफलाइन है या तैयार (रेडी) नहीं है, तो अगला मुद्रण कार्य  $\,$ 

### **Options :**

- 1. रद्द हो जाएगा
- 2. असीमित समय के लिए स्थगित हो जाएगा
- 3. प्रिंटिंग क्यू में रखा जाएगा
- 4. आपको अपना प्रिंटर बदलना होगा

## **Question Number : 27 Question Id : 25498922706 Question Type : MCQ Option Shuffling : Yes Display Question Number : Yes Is Question Mandatory : No Calculator : None Response Time : N.A Think Time : N.A Minimum Instruction Time : 0**

### **Correct Marks : 1 Wrong Marks : 0**

If the DVD drive is NOT playing discs inserted into it and it is visible in BIOS as well as device manager, then probably there might be a problem in its

### **Options :**

- 1. <sup>\*</sup> Power supply
- 2. **V** Device driver
- 3. Monitor
- 4. <sup>\*</sup> Operating system

**Question Number : 27 Question Id : 25498922706 Question Type : MCQ Option Shuffling : Yes Display Question Number : Yes Is Question Mandatory : No Calculator : None Response Time : N.A Think Time : N.A Minimum Instruction Time : 0**

### **Correct Marks : 1 Wrong Marks : 0**

यदि DVD ड्राइव में डाली गई डिस्क चल नहीं रही है और यह BIOS के साथ-साथ डिवाइस मैनेजर मेंदिख रही है, तो इसके \_\_\_\_\_\_\_\_\_\_\_\_\_\_\_\_\_\_\_ में कोई समस्या हो सकती है।

### **Options :**

1. बिजली आपूर्ति

#### 2. डिवाइस ड्राइवर

- 3. मॉनिटर
- 4. ऑपरेटिंग सिस्टम

**Question Number : 28 Question Id : 25498924003 Question Type : MCQ Option Shuffling : Yes Display Question Number : Yes Is Question Mandatory : No Calculator : None Response Time : N.A Think Time : N.A Minimum Instruction Time : 0**

**Correct Marks : 1 Wrong Marks : 0**

Where is the Recycle Bin icon found?

#### **Options :**

- 1. <sup>\*</sup> In Properties Dialog box
- 2. <sup>\*</sup> In Shortcut menu
- 3. <sup>\*</sup> On Hard drive
- 4. *On* Desktop

**Question Number : 28 Question Id : 25498924003 Question Type : MCQ Option Shuffling : Yes Display Question Number : Yes Is Question Mandatory : No Calculator : None Response Time : N.A Think Time : N.A Minimum Instruction Time : 0**

#### **Correct Marks : 1 Wrong Marks : 0**

रीसायकल बिन (Recycle Bin) आइकन कहां पाया जाता है?

- 1. प्रॉपर्टीज डायलॉग बॉक्स में
- 2. शॉर्टकट मेनूमें
- 3. हार्ड ड्राइव पर
- 4. डेस्कटॉप पर

**Question Number : 29 Question Id : 25498924303 Question Type : MCQ Option Shuffling : Yes Display Question Number : Yes Is Question Mandatory : No Calculator : None Response Time : N.A Think Time : N.A Minimum Instruction Time : 0**

### **Correct Marks : 1 Wrong Marks : 0**

The entire process of loading the operating system into RAM is referred to as \_\_\_\_\_\_\_ of the computer.

### **Options :**

- 1. <sup>\*</sup> processing
- 2. <sup>m</sup>anaging
- 3. controlling
- 4. *V* booting

**Question Number : 29 Question Id : 25498924303 Question Type : MCQ Option Shuffling : Yes Display Question Number : Yes Is Question Mandatory : No Calculator : None Response Time : N.A Think Time : 0 Minimum Instruction Time : 0**

#### **Correct Marks : 1 Wrong Marks : 0**

RAM में ऑपरेटिंग सिस्टम को लोड करने की संपूर्णप्रक्रिया को कंप्यूटर की \_\_\_\_\_\_\_\_\_ कहा जाता है।

**Options :**

- 1. प्रोसेसिंग
- 2. मैनेजिंग
- 3. कंट्रोलिंग
- 4. बूटिंग

**Question Number : 30 Question Id : 25498924585 Question Type : MCQ Option Shuffling : Yes Display Question Number : Yes Is Question Mandatory : No Calculator : None Response Time : N.A Think Time : N.A Minimum Instruction Time : 0**

**Correct Marks : 1 Wrong Marks : 0**

Backup file has file format.

### **Options :**

- 1.  $*$  bash
- 2.  $*$ <sub>sh</sub>
- $3.$   $\blacktriangleright$  .bak
- 4.  $\ast$  .backup

**Question Number : 30 Question Id : 25498924585 Question Type : MCQ Option Shuffling : Yes Display Question Number : Yes Is Question Mandatory : No Calculator : None Response Time : N.A Think Time : 0 Minimum Instruction Time : 0**

**Correct Marks : 1 Wrong Marks : 0**

बैकअप फाइल मेंनिम्न में से कौन सा फाइल फॉर्मेट होता है?

### **Options :**

- 1.  $*$  bash
- 2.  $*$ <sub>sh</sub>
- $3.$   $\blacktriangleright$  .bak
- 4. **\*** .backup

**Question Number : 31 Question Id : 2549896369 Question Type : MCQ Option Shuffling : Yes Display Question Number : Yes Is Question Mandatory : No Calculator : None Response Time : N.A Think Time : N.A Minimum Instruction Time : 0**

#### **Correct Marks : 1 Wrong Marks : 0**

The rules for exchanging data between computers are called  $\qquad \qquad$ .

- 1.  $*$  programs
- 2. <sup>\*</sup> procedures
- 3.

### hyperlinks

### 4. *V* protocols

**Question Number : 31 Question Id : 2549896369 Question Type : MCQ Option Shuffling : Yes Display Question Number : Yes Is Question Mandatory : No Calculator : None Response Time : N.A Think Time : N.A Minimum Instruction Time : 0 Correct Marks : 1 Wrong Marks : 0** कंप्यूटर के बीच डेटा के आदान-प्रदान करने के नियमों को \_\_\_\_\_\_\_\_\_\_ कहा जाता है। **Options :** 1. प्रोग्राम्स 2. प्रक्रिया (प्रोसीजर) 3. हाइपरलिंक

- 
- 4. प्रोटोकॉल

**Question Number : 32 Question Id : 2549896516 Question Type : MCQ Option Shuffling : Yes Display Question Number : Yes Is Question Mandatory : No Calculator : None Response Time : N.A Think Time : N.A Minimum Instruction Time : 0**

#### **Correct Marks : 1 Wrong Marks : 0**

Which of the following is a search engine?

- 1. <sup>\*</sup> Internet Explorer
- 2<sup>3</sup> Flash
- 3. Google
- 4. Chrome

**Display Question Number : Yes Is Question Mandatory : No Calculator : None Response Time**

# **: N.A Think Time : N.A Minimum Instruction Time : 0**

### **Correct Marks : 1 Wrong Marks : 0**

निम्न में से कौन-सा एक सर्च इंजन है?

### **Options :**

- 1. <sup>\*</sup> इंटरनेट एक्स्प्लोरर
- 2. फ़्लैश
- 3. गूगल
- 4. क्रोम

**Question Number : 33 Question Id : 2549896542 Question Type : MCQ Option Shuffling : Yes Display Question Number : Yes Is Question Mandatory : No Calculator : None Response Time : N.A Think Time : N.A Minimum Instruction Time : 0**

### **Correct Marks : 1 Wrong Marks : 0**

SMTP is associated with:

### **Options :**

- 1.  $*$  TCP/IP
- 2. **►** Electronic mail
- 3. <sup>\*</sup> Internet Explorer
- 4. World Wide Web

**Question Number : 33 Question Id : 2549896542 Question Type : MCQ Option Shuffling : Yes Display Question Number : Yes Is Question Mandatory : No Calculator : None Response Time : N.A Think Time : N.A Minimum Instruction Time : 0**

**Correct Marks : 1 Wrong Marks : 0**

SMTP किसके साथ जुड़ा हुआ है?

- 1.  $*$  TCP/IP
- 2. इलेक्ट्रॉनिक मेल
- 3. इंटरनेट एक्स्प्लोरर
- 4. वर्ल्ड वाइड वेब (World Wide Web)

**Question Number : 34 Question Id : 2549896763 Question Type : MCQ Option Shuffling : Yes Display Question Number : Yes Is Question Mandatory : No Calculator : None Response Time : N.A Think Time : N.A Minimum Instruction Time : 0**

**Correct Marks : 1 Wrong Marks : 0**

The browser externed a list of web pages you have visited during the current session.

#### **Options :**

- 1.  $\blacktriangleright$  history
- 2. <sup>\*</sup> favorite
- 3.  $*$  cache
- 4. <sup>\*</sup> flash

**Question Number : 34 Question Id : 2549896763 Question Type : MCQ Option Shuffling : Yes Display Question Number : Yes Is Question Mandatory : No Calculator : None Response Time : N.A Think Time : N.A Minimum Instruction Time : 0**

**Correct Marks : 1 Wrong Marks : 0**

ब्राउज़र \_\_\_\_\_\_\_ आपके द्वारा वर्तमान सत्र के दौरान विज़िट किए गए वेब पेजों की एक सूची रखता है।

- 1. हिस्ट्री (history)
- 2. फेवरिट (favorite)
- 3. कैश (cache)

**Question Number : 35 Question Id : 2549897076 Question Type : MCQ Option Shuffling : Yes Display Question Number : Yes Is Question Mandatory : No Calculator : None Response Time : N.A Think Time : N.A Minimum Instruction Time : 0**

#### **Correct Marks : 1 Wrong Marks : 0**

Which of the following is/are commonly found on web pages?

#### **Options :**

- 1 & Internet
- 2. **◆ Hyperlinks**
- 3. Intranet
- 4. Templates

**Question Number : 35 Question Id : 2549897076 Question Type : MCQ Option Shuffling : Yes Display Question Number : Yes Is Question Mandatory : No Calculator : None Response Time : N.A Think Time : N.A Minimum Instruction Time : 0**

**Correct Marks : 1 Wrong Marks : 0**

निम्नलिखित में से क्या सामान्यतः वेब पेजों पर पाया जाता है?

#### **Options :**

- 1. इंटरनेट
- 2. हाइपरलिंक
- 3. इंट्रानेट
- 4. टेम्पलेट

**Question Number : 36 Question Id : 2549897439 Question Type : MCQ Option Shuffling : Yes Display Question Number : Yes Is Question Mandatory : No Calculator : None Response Time : N.A Think Time : N.A Minimum Instruction Time : 0**

### **Correct Marks : 1 Wrong Marks : 0**

Which function is used to begin a paragraph with a large dropped initial capital letter in a Word document?

### **Options :**

- 1. <sup>%</sup> Caps
- 2. <sup>\*</sup> All caps
- 3. *V* Drop cap
- 4. Format

**Question Number : 36 Question Id : 2549897439 Question Type : MCQ Option Shuffling : Yes Display Question Number : Yes Is Question Mandatory : No Calculator : None Response Time : N.A Think Time : N.A Minimum Instruction Time : 0**

### **Correct Marks : 1 Wrong Marks : 0**

वर्ड डॉक्युमेंट में एक बड़े "ड्रॉप्ड" प्रारंभिक कैपिटल अक्षर के साथ एक पैराग्राफ शुरू करने के लिए कौन-से फंक्शन का उपयोग किया जाता है?

### **Options :**

- 1. कैप्स (Caps)
- 2. सभी कैप्स (All caps)
- 3. ड्रॉप कैप (Drop cap)
- 4. फॉर्मेट (Format)

**Question Number : 37 Question Id : 2549897940 Question Type : MCQ Option Shuffling : Yes Display Question Number : Yes Is Question Mandatory : No Calculator : None Response Time : N.A Think Time : N.A Minimum Instruction Time : 0**

#### **Correct Marks : 1 Wrong Marks : 0**

\_\_\_\_\_\_ is the first block of volume and it contains information needed to boot an operating system **Options :**

- 1. **Boot Control Block**
- 2. <sup>\*</sup> Volume Control Block
- 3. <sup>\*</sup> Directory Structure

4. RAM

**Question Number : 37 Question Id : 2549897940 Question Type : MCQ Option Shuffling : Yes Display Question Number : Yes Is Question Mandatory : No Calculator : None Response Time : N.A Think Time : N.A Minimum Instruction Time : 0**

#### **Correct Marks : 1 Wrong Marks : 0**

वॉल्यूम का पहला ब्लॉक होता है और इसमें ऑपरेटिंग सिस्टम को बूट करने के लिए आवश्यक जानकारी होती है।

#### **Options :**

- 1. ৺ बट कंटोल ब्लॉक (Boot Control Block)
- 2. <sup>•</sup> वॉल्यूम कंट्रोल ब्लॉक (Volume Control Block)
- 3. डायरेक्ट्री स्ट्रक्चर (Directory Structure)
- 4. रेम (RAM)

**Question Number : 38 Question Id : 2549897988 Question Type : MCQ Option Shuffling : Yes Display Question Number : Yes Is Question Mandatory : No Calculator : None Response Time : N.A Think Time : N.A Minimum Instruction Time : 0**

**Correct Marks : 1 Wrong Marks : 0**

BHIM Aadhaar Pay is also called:

- 1. **\*** Image-based Payment System
- 2. <sup>\*</sup> Barcode-based Payment System
- 3. **◆ Biometric-based Payment System**
- 4. <sup>\*</sup> Picture-based Payment System

**Question Number : 38 Question Id : 2549897988 Question Type : MCQ Option Shuffling : Yes Display Question Number : Yes Is Question Mandatory : No Calculator : None Response Time : N.A Think Time : N.A Minimum Instruction Time : 0**

### **Correct Marks : 1 Wrong Marks : 0**

भीम (BHIM) आधार पे कौन-से अन्य नाम से भी जाना जाता है?

### **Options :**

- 1. <sup>\*</sup> इमेज आधारित भुगतान प्रणाली
- 2. बारकोड आधारित भुगतान प्रणाली
- 3. बायोमेट्रिक आधारित भुगतान प्रणाली
- 4. चित्र आधारित भुगतान प्रणाली

**Question Number : 39 Question Id : 2549898019 Question Type : MCQ Option Shuffling : Yes Display Question Number : Yes Is Question Mandatory : No Calculator : None Response Time : N.A Think Time : N.A Minimum Instruction Time : 0**

#### **Correct Marks : 1 Wrong Marks : 0**

Which of the following file extension is used for a markup file?

### **Options :**

- 1.  $*$  doc
- 2.  $*$  .org
- $3.$   $\blacktriangleright$  .htm
- $4$   $\ddot{\ast}$  lib

**Question Number : 39 Question Id : 2549898019 Question Type : MCQ Option Shuffling : Yes Display Question Number : Yes Is Question Mandatory : No Calculator : None Response Time : N.A Think Time : N.A Minimum Instruction Time : 0**

**Correct Marks : 1 Wrong Marks : 0**

मार्कअप फाइल (markup file) के लिए निम्न में से किस फाइल एक्स टेंशन का उपयोग किया जाता है?

### **Options :**

- 1.  $*$  .doc
- 2.  $*$  .org
- $3.$   $\blacktriangleright$  .htm
- 4.  $*$  .lib

**Question Number : 40 Question Id : 25498910431 Question Type : MCQ Option Shuffling : Yes Display Question Number : Yes Is Question Mandatory : No Calculator : None Response Time : N.A Think Time : N.A Minimum Instruction Time : 0**

### **Correct Marks : 1 Wrong Marks : 0**

To undo the case change, press  $\blacksquare$ .

### **Options :**

- $1.$   $\checkmark$  Ctrl + Z
- 2.  $\cdot$  Ctrl + C
- 3.  $\cdot$  Ctrl + V
- 4.  $K \text{Ctrl} + B$

**Question Number : 40 Question Id : 25498910431 Question Type : MCQ Option Shuffling : Yes Display Question Number : Yes Is Question Mandatory : No Calculator : None Response Time : N.A Think Time : N.A Minimum Instruction Time : 0**

**Correct Marks : 1 Wrong Marks : 0**

केस चेंज को पूर्ववत करने के लिए, \_\_\_\_\_\_ दबाए।ं

- $1.$  CTRL + Z
- 2.  $\cdot$  CTRL + C
- 3.
#### 4.  $\overline{\bullet}$  CTRL + B

**Question Number : 41 Question Id : 25498910587 Question Type : MCQ Option Shuffling : Yes Display Question Number : Yes Is Question Mandatory : No Calculator : None Response Time : N.A Think Time : N.A Minimum Instruction Time : 0**

#### **Correct Marks : 1 Wrong Marks : 0**

The Left indent controls the space between the \_\_\_\_\_\_ and the left margin.

# **Options :**

- 1.  $\blacktriangleright$  paragraph
- 2.  $*$  line
- 3. words
- 4. <sup>%</sup> letters

**Question Number : 41 Question Id : 25498910587 Question Type : MCQ Option Shuffling : Yes Display Question Number : Yes Is Question Mandatory : No Calculator : None Response Time : N.A Think Time : N.A Minimum Instruction Time : 0**

**Correct Marks : 1 Wrong Marks : 0**

बायां इंडेंट \_\_\_\_\_\_ और बाएं मार्जिन के बीच की जगह को नियंत्रित करता है।

- 1. अनुच्छेद (paragraph)
- 2. लाइन
- 3. शब्द
- 4. अक्षर

**Display Question Number : Yes Is Question Mandatory : No Calculator : None Response Time**

# **: N.A Think Time : N.A Minimum Instruction Time : 0**

### **Correct Marks : 1 Wrong Marks : 0**

Which of the following file extension is used for a batch file?

# **Options :**

- $1.$   $\blacktriangleright$  .bat
- 2.  $*$  .txt
- 3.  $*$  .obj
- 4.  $*$  .xml

**Question Number : 42 Question Id : 25498910708 Question Type : MCQ Option Shuffling : Yes Display Question Number : Yes Is Question Mandatory : No Calculator : None Response Time : N.A Think Time : N.A Minimum Instruction Time : 0**

## **Correct Marks : 1 Wrong Marks : 0**

बैच फ़ाइल (batch file) के लिए निम्न में से किस फ़ाइल एक्स टेंशन का उपयोग किया जाता है?

# **Options :**

- $1.$   $\blacktriangleright$  hat
- 2.  $*$  .txt
- 3.  $*$  .obj
- 4.  $*$  .xml

**Question Number : 43 Question Id : 25498910727 Question Type : MCQ Option Shuffling : Yes Display Question Number : Yes Is Question Mandatory : No Calculator : None Response Time : N.A Think Time : N.A Minimum Instruction Time : 0**

# **Correct Marks : 1 Wrong Marks : 0**

Which of the following is NOT an example of Database Management System?

- 1. **\*** MS Access
- 2. **MySQL**
- 3. <sup>\*</sup> Oracle
- 4.  $\blacktriangleright$  File

**Question Number : 43 Question Id : 25498910727 Question Type : MCQ Option Shuffling : Yes Display Question Number : Yes Is Question Mandatory : No Calculator : None Response Time : N.A Think Time : N.A Minimum Instruction Time : 0**

#### **Correct Marks : 1 Wrong Marks : 0**

निम्नलिखित में से कौन-सा, डेटाबेस प्रबंधन प्रणाली का उदाहरण नहीं है?

#### **Options :**

- 1. **MS Access**
- 2. **MySQL**
- 3. ओरेकल (Oracle)
- 4. फाइल (File)

**Question Number : 44 Question Id : 25498911457 Question Type : MCQ Option Shuffling : Yes Display Question Number : Yes Is Question Mandatory : No Calculator : None Response Time : N.A Think Time : N.A Minimum Instruction Time : 0**

#### **Correct Marks : 1 Wrong Marks : 0**

What is the hexadecimal equivalent of the decimal number 39?

- 1.  $*39$
- $2.427$
- 3.  $*$  2A
- 4.  $*$  A<sub>2</sub>

**Question Number : 44 Question Id : 25498911457 Question Type : MCQ Option Shuffling : Yes Display Question Number : Yes Is Question Mandatory : No Calculator : None Response Time : N.A Think Time : N.A Minimum Instruction Time : 0**

### **Correct Marks : 1 Wrong Marks : 0**

दशमलव संख्या 39 के बराबर हेक्सा डेसिमल (hexadecimal) क्या है?

# **Options :**

- 1.  $*39$
- $2. \times 27$
- $3.$   $*$  2A
- 4.  $*$  A<sub>2</sub>

**Question Number : 45 Question Id : 25498911485 Question Type : MCQ Option Shuffling : Yes Display Question Number : Yes Is Question Mandatory : No Calculator : None Response Time : N.A Think Time : N.A Minimum Instruction Time : 0**

# **Correct Marks : 1 Wrong Marks : 0**

Which of the following is NOT an example of digital wallet?

# **Options :**

- 1. <sup>\*</sup> Google Pay
- 2.  $*$  BHIM
- 3. <sup>\*</sup> Apple Wallet
- 4. Purse

**Question Number : 45 Question Id : 25498911485 Question Type : MCQ Option Shuffling : Yes Display Question Number : Yes Is Question Mandatory : No Calculator : None Response Time : N.A Think Time : N.A Minimum Instruction Time : 0**

# **Correct Marks : 1 Wrong Marks : 0**

निम्नलिखित में से कौन-सा, डिजिटल वॉलेट का उदाहरण नहीं है?

# **Options :**

- 1. <sup>\*</sup> गूगल पे
- 2.  $*$  BHIM
- 3. एपल वॉलेट
- 4. पर्स

**Question Number : 46 Question Id : 25498911916 Question Type : MCQ Option Shuffling : Yes Display Question Number : Yes Is Question Mandatory : No Calculator : None Response Time : N.A Think Time : N.A Minimum Instruction Time : 0**

#### **Correct Marks : 1 Wrong Marks : 0**

Which of the following is NOT a classification of data model?

## **Options :**

- 1. <sup>\*</sup> Object-based data model
- 2. <sup>\*</sup> Record-based data model
- 3. <sup>\*</sup> Physical data model
- 4. Track-based data model

**Question Number : 46 Question Id : 25498911916 Question Type : MCQ Option Shuffling : Yes Display Question Number : Yes Is Question Mandatory : No Calculator : None Response Time : N.A Think Time : N.A Minimum Instruction Time : 0**

**Correct Marks : 1 Wrong Marks : 0**

निम्नलिखित में से कौन-सा, डेटा मॉडल का वर्गीकरण नहीं है?

- 1. <sup>※</sup> ऑब्जेक्ट-आधारित डेटा मॉडल
- 2. रिकॉर्ड-आधारित डेटा मॉडल
- 3. भौतिक डेटा मॉडल

4. ट्रैक-आधारित डेटा मॉडल

**Question Number : 47 Question Id : 25498911925 Question Type : MCQ Option Shuffling : Yes Display Question Number : Yes Is Question Mandatory : No Calculator : None Response Time : N.A Think Time : N.A Minimum Instruction Time : 0**

**Correct Marks : 1 Wrong Marks : 0**

DDL stands for:

#### **Options :**

- 1. **◆** Data Definition Language
- 2. <sup>\*</sup> Data Descriptive Language
- 3. <sup>\*</sup> Direct Definition Language
- 4. <sup>\*</sup> Discrete Definition Language

**Question Number : 47 Question Id : 25498911925 Question Type : MCQ Option Shuffling : Yes Display Question Number : Yes Is Question Mandatory : No Calculator : None Response Time : N.A Think Time : N.A Minimum Instruction Time : 0**

**Correct Marks : 1 Wrong Marks : 0**

DDL का पूर्णरूप क्या है?

#### **Options :**

- 1. ৺ डेटा डेफ़िनिशन लैंग्वेज (Data Definition Language)
- 2. डेटा डिस्क्रिप्टिव लैंग्वेज (Data Descriptive Language)
- 3. डायरेक्ट डेफ़िनिशन लैंग्वेज (Direct Definition Language)
- 4. डिस्क्रीट डेफ़िनिशन लैंग्वेज (Discrete Definition Language)

**Question Number : 48 Question Id : 25498911967 Question Type : MCQ Option Shuffling : Yes Display Question Number : Yes Is Question Mandatory : No Calculator : None Response Time : N.A Think Time : N.A Minimum Instruction Time : 0**

### **Correct Marks : 1 Wrong Marks : 0**

Which of the following is NOT a logical operator?

# **Options :**

- $1$   $*$  AND
- 2.  $*$  OR
- $3.$  **\*** XOR
- 4. **MINUS**

**Question Number : 48 Question Id : 25498911967 Question Type : MCQ Option Shuffling : Yes Display Question Number : Yes Is Question Mandatory : No Calculator : None Response Time : N.A Think Time : N.A Minimum Instruction Time : 0**

**Correct Marks : 1 Wrong Marks : 0**

निम्नलिखित में से कौन-सा, एक लॉजिकल ऑपरेटर नहीं है?

## **Options :**

- 1.  $*$  AND
- 2.  $*$  OR
- 3.  $*$  XOR

**Question Number : 49 Question Id : 25498912502 Question Type : MCQ Option Shuffling : Yes Display Question Number : Yes Is Question Mandatory : No Calculator : None Response Time : N.A Think Time : N.A Minimum Instruction Time : 0**

# **Correct Marks : 1 Wrong Marks : 0**

Which shortcut is used to directly jump right to the header?

- 1.  $\ast$  Alt + V
- 2.  $*$  Alt + H

<sup>4.</sup> **MINUS** 

#### $3.$  Malt + V + H

4.  $*$  Alt + V + G

**Question Number : 49 Question Id : 25498912502 Question Type : MCQ Option Shuffling : Yes Display Question Number : Yes Is Question Mandatory : No Calculator : None Response Time : N.A Think Time : N.A Minimum Instruction Time : 0**

**Correct Marks : 1 Wrong Marks : 0**

हेडर के दाएं जंप करने के लिए कौन सा शॉर्टकट उपयोग किया जाता है?

#### **Options :**

- 1.  $\ast$  Alt + V
- 2.  $*$  Alt + H
- $3.$  Malt + V + H
- 4.  $*$  Alt + V + G

**Question Number : 50 Question Id : 25498919161 Question Type : MCQ Option Shuffling : Yes Display Question Number : Yes Is Question Mandatory : No Calculator : None Response Time : N.A Think Time : N.A Minimum Instruction Time : 0**

#### **Correct Marks : 1 Wrong Marks : 0**

Identify the group under Mailings in MS-Word, which has the maximum number of icons in it. **Options :**

- $1$   $\ast$  Create
- 2. <sup>\*</sup> Start Mail Merge
- 3. Write & Insert fields
- 4. Finish

**Question Number : 50 Question Id : 25498919161 Question Type : MCQ Option Shuffling : Yes Display Question Number : Yes Is Question Mandatory : No Calculator : None Response Time**

## **Correct Marks : 1 Wrong Marks : 0**

MS-Word में मेलिंग के अंतर्गत उस समूह की पहचान करेंजिसमें अधिकतम संख्या में आइकन हों।

# **Options :**

- 1. <sup>\*</sup> बनाएं (Create)
- 2. मेल मर्ज शुरू करें (Start Mail Merge)
- 3. फील्ड लिखें और डालें (Write & Insert fields)
- 4. समाप्त (Finish)

**Question Number : 51 Question Id : 25498932137 Question Type : MCQ Option Shuffling : Yes Display Question Number : Yes Is Question Mandatory : No Calculator : None Response Time : N.A Think Time : N.A Minimum Instruction Time : 0**

## **Correct Marks : 1 Wrong Marks : 0**

Which company has developed the Snapdragon processor?

# **Options :**

- 1. V Qualcomm
- 2. <sup>\*</sup> Apple
- 3. HP
- 4. <sup>\*</sup> Intel

**Question Number : 51 Question Id : 25498932137 Question Type : MCQ Option Shuffling : Yes Display Question Number : Yes Is Question Mandatory : No Calculator : None Response Time : N.A Think Time : N.A Minimum Instruction Time : 0**

**Correct Marks : 1 Wrong Marks : 0**

स्नैपड्रैगन प्रोसेसर किस कंपनी ने विकसित किया है?

# **Options :**

 $1.$   $\blacktriangleright$  क्वालकॉम

- 2. एपल
- $3.$  \* HP
- 4. इंटेल

**Question Number : 52 Question Id : 25498934453 Question Type : MCQ Option Shuffling : Yes Display Question Number : Yes Is Question Mandatory : No Calculator : None Response Time : N.A Think Time : N.A Minimum Instruction Time : 0**

**Correct Marks : 1 Wrong Marks : 0**

Which of the following is a video-sharing site?

#### **Options :**

- 1 & Gmail
- 2. <sup>\*</sup> Yahoo Mail
- 3. YouTube
- 4. <sup>\*</sup> Rediff

**Question Number : 52 Question Id : 25498934453 Question Type : MCQ Option Shuffling : Yes Display Question Number : Yes Is Question Mandatory : No Calculator : None Response Time : N.A Think Time : N.A Minimum Instruction Time : 0**

**Correct Marks : 1 Wrong Marks : 0**

निम्नलिखित में से कौन-सी एक वीडियो शेयरिंग साइट है?

- 1. जीमेल (Gmail)
- 2. याहू मेल (Yahoo Mail)
- 3. यूट्यूब (YouTube)
- 4. रेडिफ़ (Rediff)

# **READING COMPREHENSION**

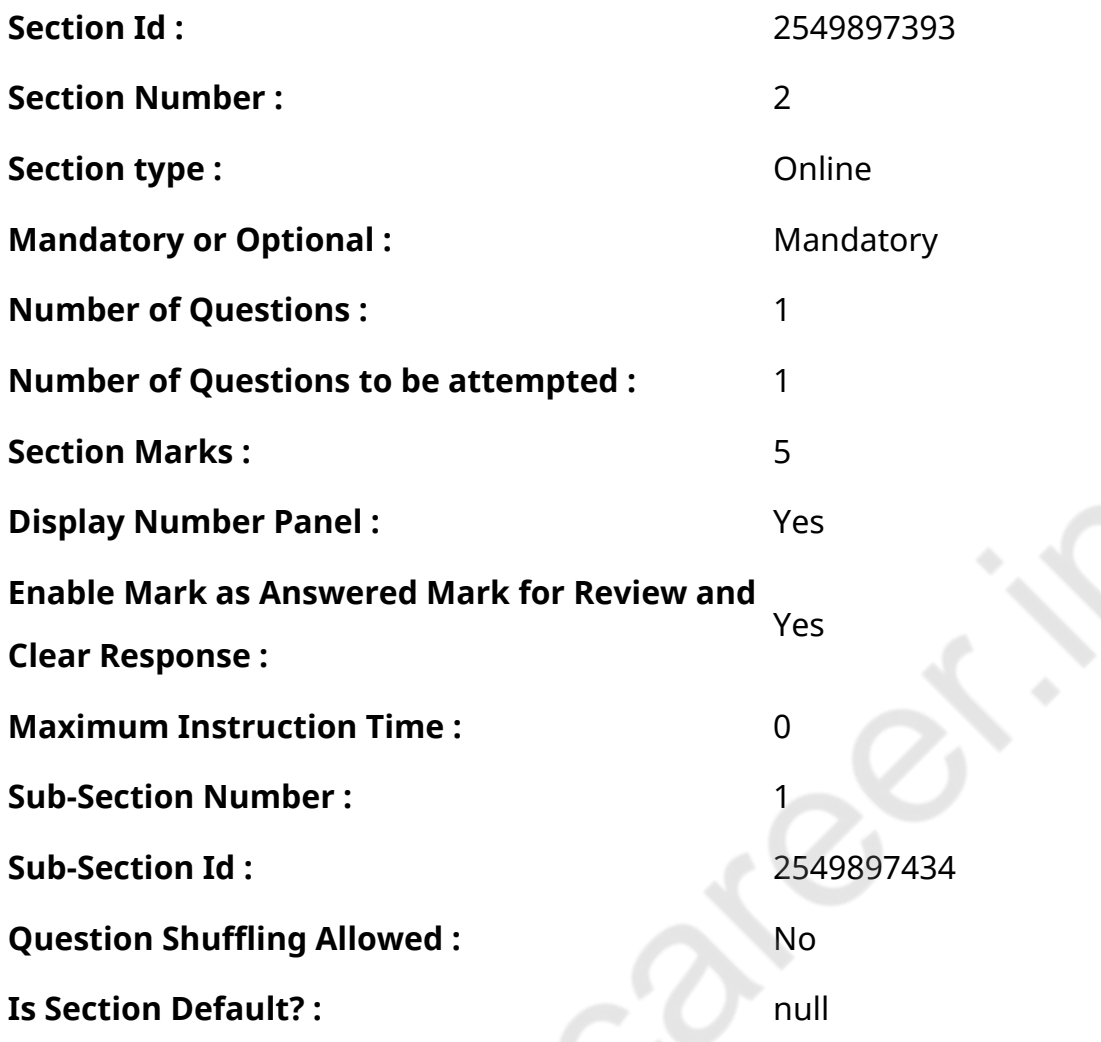

**Question Id : 25498921265 Question Type : COMPREHENSION Sub Question Shuffling Allowed : Yes Group Comprehension Questions : No Question Pattern Type : NonMatrix Calculator : None Response Time : N.A Think Time : N.A Minimum Instruction Time : 0**

#### **Question Numbers : (53 to 57)**

दिए गए गद्यांश को पढ़ें और उसके आधार पर प्रश्नों के उत्तर दें।

वियना की सड़कों पर एक अंधा भिखारी प्रतिदिन बैठकर वायलिन बजाया करता था। पास में ही उसका कुत्ता, अपने मुंह में एक छोटी टोकरी पकड़कर बैठा रहता। लोगों को उसका संगीत अच्छा लगता था। उन्हें प्रायः उस अंधे भिखारी पर दया आ जाती और वे उसकी टोकरी में कुछ सिक्के डाल देते। इसी तरह वह अपना जीवन यापन कर रहा था।

लेकिन एक रात, बहुत देर तक वायलिन बजाने के बाद भी भिखारी को कुछ भी नही मिला। उसने खुद से कहा, "मुझे आज भीख में कुछ नहीं मिला। लोगों ने मेरा संगीत सुनना बंद कर दिया है और उन्हें मुझपर दया आनी भी बंद हो गई है। अब मैं इस शहर में गुज़ारा कैसे कर पाऊंगा?" वह इतना दुखी महसूस कर रहा था कि उसने अपना वायलिन बजाना बंद कर दिया। तब एक सज्जन व्यक्ति उसके पास से गुजरा। उसने भिखारी के उदास चेहरे और कुत्ते के मुंह में खाली टोकरी को देखा। वह उसके पास आया और कहा, "तुम वायलिन

बजाकर थक गए हो, है ना? मुझे अपना वायलिन दो, मैं तुम्हारे लिए इसे थोड़ी देर और बजाऊंगा।"

अंधे आदमी ने उसे वायलिन देदिया। अजनबी ने उसके पास में ही खड़े होकर वायलिन बजाना शुरू कर दिया। उसने केवल कुछ ही नोट्स बजाए थे कि वहां भीड़ इकठ्ठा हो गई। संगीत इतना प्यारा था कि संगीत समाप्त होने के बाद भी लोगों की भीड़ कम न हुई। सभी लोगों ने भिखारी की टोकरी में कुछ न कुछ पैसे डाले, जो अंत में इतनी भारी हो गई कि कुत्ता शायद ही इसे संभाल सकता। भिखारी के पास अब बहुत पैसा था और वह बहुत खुश था। उसने उन सज्जन को बहुत धन्यवाद दिया और अपने कुत्ते के साथ खुशी से चला गया। उस रात, भिखारी के पास कई दिन तक खाने के पैसे आ गए थे।

वह सज्जन व्यक्ति कौन था? भिखारी को उसके बारे में कुछ भी पता नहीं था। दरअसल उस रात उस अंधे भिखारी के लिए वायलिन बजाने वाले व्यक्ति का नाम डुपोंट था, जो वियना के सबसे बड़े संगीतकार थे।

#### **Sub questions**

**Question Number : 53 Question Id : 25498921266 Question Type : MCQ Option Shuffling : Yes Display Question Number : Yes Is Question Mandatory : No Calculator : None Response Time : N.A Think Time : N.A Minimum Instruction Time : 0**

**Correct Marks : 1 Wrong Marks : 0**

सड़क से गुज़रने वाले लोग भिखारी की टोकरी में पैसे क्यों डालते थे?

# **Options :**

- 1. लोगों को भिखारी का संगीत अच्छा लगता था।
- 2. लोगों को अंधे भिखारी पर दया आती थी।
- 3. लोग कुत्तेकी चालाकी देखकर खुश होते थे।
- 4. लोग कुत्तेकी स्वामीभक्ति को देखकर खुश होते थे।

**Question Number : 54 Question Id : 25498921267 Question Type : MCQ Option Shuffling : Yes Display Question Number : Yes Is Question Mandatory : No Calculator : None Response Time : N.A Think Time : N.A Minimum Instruction Time : 0**

**Correct Marks : 1 Wrong Marks : 0**

उस भिखारी ने वायलिन बजाना बंद क्यों कर दिया?

- 1. वह दुखी था कि किसी ने भी उसकी टोकरी में एक भी सिक्का नहीं डाला।
- 2. उसके पास अपना खाना खरीदने के लिए पर्याप्त पैसे थे।
- 3. देर तक वायलिन बजाने से वह थक गया था।
- 4. वह भूखा था और जल्दी से कुछ खाना चाहता था।

**Question Number : 55 Question Id : 25498921268 Question Type : MCQ Option Shuffling : Yes Display Question Number : Yes Is Question Mandatory : No Calculator : None Response Time : N.A Think Time : N.A Minimum Instruction Time : 0**

**Correct Marks : 1 Wrong Marks : 0**

भिखारी जीवन यापन के लिए पैसे कमाने के लिए वायलिन बजाता था,लेकिन उस सज्जन व्यक्ति ने वायलिन क्यों बजाया?

#### **Options :**

- 1. खुद के लिए पैसे कमाने के लिए।
- 2. यह दिखाने के लिए कि वह कितनी अच्छी तरह से वायलिन बजा लेता है।
- 3. ✔ अंधे भिखारी की मदद करने के लिए।
- 4. संगीत के प्रति अपने प्रेम को दर्शाने के लिए।

**Question Number : 56 Question Id : 25498921269 Question Type : MCQ Option Shuffling : Yes Display Question Number : Yes Is Question Mandatory : No Calculator : None Response Time : N.A Think Time : N.A Minimum Instruction Time : 0**

**Correct Marks : 1 Wrong Marks : 0**

भीड़ उस सज्जन और भिखारी के पास से कब हटी?

- 1. <sup>※</sup> जब उस सज्जन ने उन्हें अलविदा कह दिया।
- 2. ✔ जब उस सज्जन ने वायलिन बजाना बंद कर दिया।
- 3. <sup>※</sup> जब वह सज्जन व्यक्ति वायलिन बजा रहा था।
- 4. **\*** तुरंत जब उस सज्जन ने संगीत बजाना शुरू कर दिया।

**Question Number : 57 Question Id : 25498921270 Question Type : MCQ Option Shuffling : Yes Display Question Number : Yes Is Question Mandatory : No Calculator : None Response Time : N.A Think Time : N.A Minimum Instruction Time : 0**

**Correct Marks : 1 Wrong Marks : 0**

गद्यांश के अनुसार निम्नलिखित में से कौन सा कथन सही नहीं है?

## **Options :**

1. अंधा भिखारी कुछ पैसे कमाने के लिए वायलिन बजाता था।

- 2. अंधे भिखारी के पास एक कुत्ता था जो अपने मुंह में एक टोकरी पकड़े रहता था।
- 3. <sup>\*</sup> सज्जन व्यक्ति के संगीत को सुनने भारी संख्या में भीड़ इकट्ठी हो गई।
- 4.  $\blacktriangledown$  उस सज्जन व्यक्ति के संगीत का वहां से गुजरने वाले लोगों पर कोई प्रभाव नहीं पड़ा।

**Question Id : 25498921265 Question Type : COMPREHENSION Sub Question Shuffling Allowed : Yes Group Comprehension Questions : No Question Pattern Type : NonMatrix Calculator : None Response Time : N.A Think Time : N.A Minimum Instruction Time : 0**

#### **Question Numbers : (53 to 57)**

Read the given passage and answer the questions.

In one of the streets of Vienna, a blind beggar used to sit every day and play the violin. Near him sat his dog, holding a little basket in his mouth. People enjoyed listening to his music. They would often take pity on the blind man and drop coins into the basket. In this way he made his living.

But one night, the beggar played for a long time without getting anything. He said to himself, "All my singing and begging has brought me nothing today. People have stopped listening to my music and they have no pity. How can I make a living in this city?" He felt so sad that he stopped playing his violin. Just then a gentleman passed by. He saw the beggar's sad face and empty basket in the dog's mouth. He came up to him and said, "You are tired with playing, aren't you? Give me your violin, and I shall play a little while for you."

The blind man gave the violin to him. The stranger stood by his side and started playing. He had played only a few notes when a crowd began to gather. The music was so sweet that not one of

the people in the crowd moved away, till the music ended. All the people dropped some money into the beggar's basket, which at last became so heavy that the dog could hardly hold it. The beggar now had a lot of money and was very happy. He thanked the gentleman very much and walked away happily with his dog. That night, the beggar earned enough to pay for many meals.

Who was this gentleman? The beggar did not know anything about him. But it was Dupont, the greatest musician of Vienna, who had played for the old man.

#### **Sub questions**

**Question Number : 53 Question Id : 25498921266 Question Type : MCQ Option Shuffling : Yes Display Question Number : Yes Is Question Mandatory : No Calculator : None Response Time : N.A Think Time : N.A Minimum Instruction Time : 0**

#### **Correct Marks : 1 Wrong Marks : 0**

Passers-by often dropped money into the beggar's basket because they:

#### **Options :**

- 1.  $*$  enjoyed the beggar's music.
- 2. were sorry for the blind beggar
- 3. Were pleased with the dog's cleverness
- 4. \* were glad to see the dog serving his master

**Question Number : 54 Question Id : 25498921267 Question Type : MCQ Option Shuffling : Yes Display Question Number : Yes Is Question Mandatory : No Calculator : None Response Time : N.A Think Time : N.A Minimum Instruction Time : 0**

#### **Correct Marks : 1 Wrong Marks : 0**

The beggar stopped playing the violin because:

- 1.  $\blacktriangleright$  he felt sad that no one dropped any coin in his basket.
- 2.  $*$  he had got enough money to buy his meal
- 3.  $*$  he felt tired after playing for a long time

**Question Number : 55 Question Id : 25498921268 Question Type : MCQ Option Shuffling : Yes Display Question Number : Yes Is Question Mandatory : No Calculator : None Response Time : N.A Think Time : N.A Minimum Instruction Time : 0**

#### **Correct Marks : 1 Wrong Marks : 0**

The beggar played the violin to get money for himself but the gentleman played it:

#### **Options :**

- 1.  $*$  to get money for himself
- 2.  $*$  to show how well he played
- $3.$  to help the blind beggar
- 4.  $*$  out of his love for music

**Question Number : 56 Question Id : 25498921269 Question Type : MCQ Option Shuffling : Yes Display Question Number : Yes Is Question Mandatory : No Calculator : None Response Time : N.A Think Time : N.A Minimum Instruction Time : 0**

#### **Correct Marks : 1 Wrong Marks : 0**

The crowd left the gentleman and the beggar:

#### **Options :**

- 1.  $*$  when the gentleman said good-bye to them
- 2.  $\blacktriangleright$  after the gentleman finished playing the music
- 3. \* while the gentleman was still playing the violin
- 4. <sup>\*</sup> soon after the gentleman started playing the music

**Question Number : 57 Question Id : 25498921270 Question Type : MCQ Option Shuffling : Yes Display Question Number : Yes Is Question Mandatory : No Calculator : None Response Time : N.A Think Time : N.A Minimum Instruction Time : 0**

**Correct Marks : 1 Wrong Marks : 0**

Which of the following statements is NOT true according to the passage? **Options :**

- 1. <sup>\*</sup> The blind beggar played the violin in order to get some money.
- 2. <sup>\*</sup> The blind beggar had a dog who carried a basket in his mouth.
- 3. <sup>\*</sup> A large crowd gathered to listen to the gentleman's music.
- 4. The passers-by were indifferent to the gentleman's music.

# **QUANTITATIVE APTITUDE**

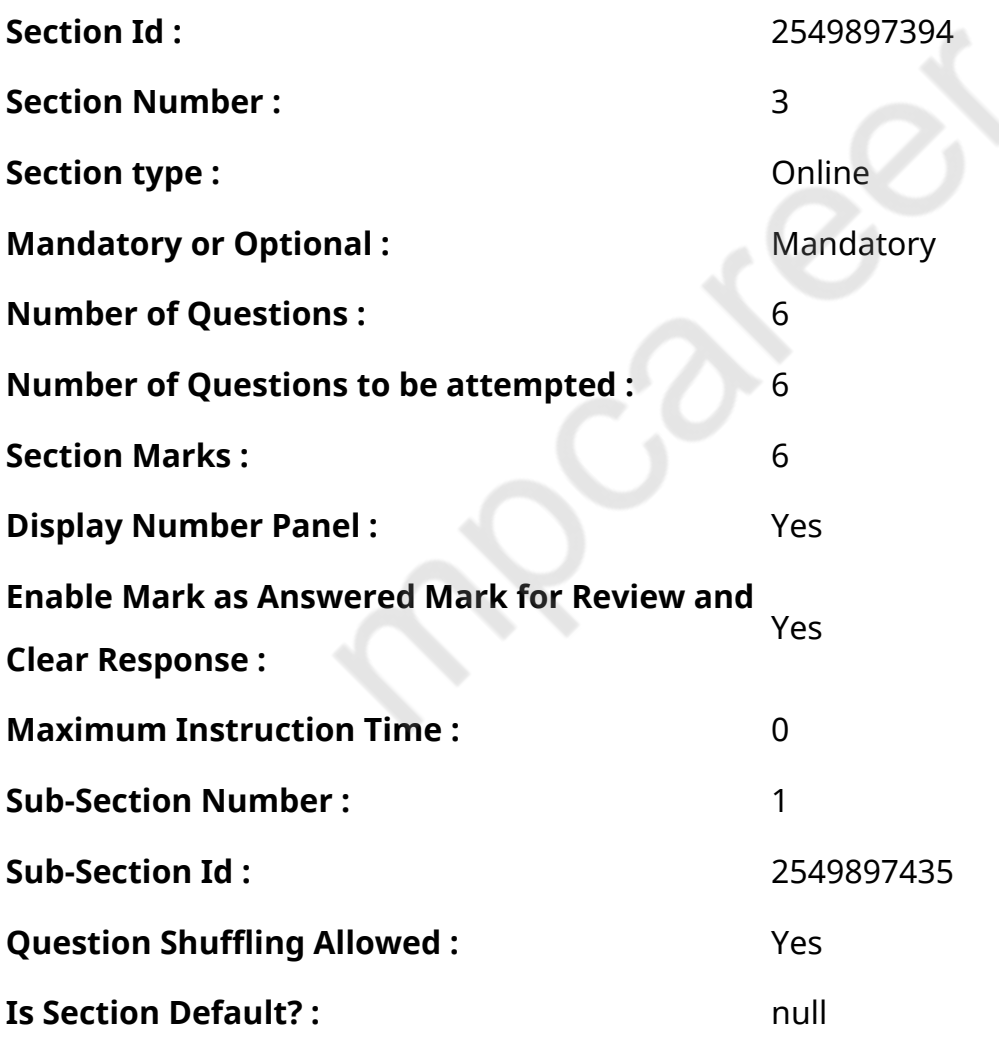

**Question Number : 58 Question Id : 25498928803 Question Type : MCQ Option Shuffling : Yes Display Question Number : Yes Is Question Mandatory : No Calculator : None Response Time : N.A Think Time : N.A Minimum Instruction Time : 0**

## **Correct Marks : 1 Wrong Marks : 0**

A shopkeeper bought 30 kg of wheat at the rate of ₹45 per kg. He sold 40% of the total quantity at the rate of ₹50 per kg. Approximately, at what price per kg should he sell the remaining quantity to make 25% overall profit?

# **Options :**

- 1.  $*$  ₹54
- 2.  $*52$
- 3.  $*50$
- $4.$  ₹60

**Question Number : 58 Question Id : 25498928803 Question Type : MCQ Option Shuffling : Yes Display Question Number : Yes Is Question Mandatory : No Calculator : None Response Time : N.A Think Time : N.A Minimum Instruction Time : 0**

# **Correct Marks : 1 Wrong Marks : 0**

एक दुकानदार ने 45 रुपए प्रति किलो की दर से 30 किलोग्राम गेहं खरीदा। उसने कुल मात्रा का चालीस प्रतिशत 50 रुपए प्रति किलो की दर से बेचा। 25 प्रतिशत समग्र लाभ अर्जित करने के लिए उसे प्रति किलो लगभग किस कीमत पर शेष मात्रा को बेचना चाहिए?

# **Options :**

- 1 \* 54 रुपए
- 2. \* 52 रुपए
- 3. \* 50 रुपए

 $4 \times 60$   $\overline{3}$ 

## **Display Question Number : Yes Is Question Mandatory : No Calculator : None Response Time**

# **: N.A Think Time : N.A Minimum Instruction Time : 0**

#### **Correct Marks : 1 Wrong Marks : 0**

What is the difference between the simple and compound interest on ₹7,300 at the rate of 6% p.a in 2 years?

#### **Options :**

- 1. <sup>₩</sup> ₹29.37
- $2.$  ₹26.28
- 3. <sup>₩</sup> ₹31.41
- 4. <sup>\*</sup> ₹23.22

**Question Number : 59 Question Id : 25498928903 Question Type : MCQ Option Shuffling : Yes Display Question Number : Yes Is Question Mandatory : No Calculator : None Response Time : N.A Think Time : N.A Minimum Instruction Time : 0**

#### **Correct Marks : 1 Wrong Marks : 0**

2 वर्षों में 6% प्रति वर्ष की दर से ₹7,300 पर साधारण और चक्रवृद्धि ब्याज के बीच क्या अंतर है?

#### **Options :**

- $1 \times \sqrt{29.37}$
- $2.4$  ₹ 26.28
- $3.8731.41$

# 4.  $\ast$  ₹ 23.22

**Question Number : 60 Question Id : 25498929107 Question Type : MCQ Option Shuffling : Yes Display Question Number : Yes Is Question Mandatory : No Calculator : None Response Time**

## **Correct Marks : 1 Wrong Marks : 0**

A train runs from Delhi to Assam at 60 km/h. It returns to Delhi from Assam at 70 km/h. What is the average speed of the train? (correct to 2 decimal places)

## **Options :**

- 1. 63.82 km/h
- 2. 63.91 km/h
- 3. 64.21 km/h
- $4. \times 64.62$  km/h

**Question Number : 60 Question Id : 25498929107 Question Type : MCQ Option Shuffling : Yes Display Question Number : Yes Is Question Mandatory : No Calculator : None Response Time : N.A Think Time : N.A Minimum Instruction Time : 0**

#### **Correct Marks : 1 Wrong Marks : 0**

एक ट्रेन दिल्ली से असम तक 60 km/h की गति से चलती है। यह असम से 70 km/h की चाल से दिल्ली लौटती है। ट्रेन की औसत चाल क्या है? (correct to 2 decimal places)

# **Options :**

- 1. 63.82 km/h
- 2.  $*$  63.91 km/h
- 3. 64.21 km/h
- 4. **√** 64.62 km/h

**Question Number : 61 Question Id : 25498929199 Question Type : MCQ Option Shuffling : Yes Display Question Number : Yes Is Question Mandatory : No Calculator : None Response Time : N.A Think Time : N.A Minimum Instruction Time : 0**

#### **Correct Marks : 1 Wrong Marks : 0**

The simple interest accrued in 10 years on a certain principal is 120% of the principal. What is the rate of interest per annum?

# **Options :**

- $1. \vee 12\%$
- 2.  $*10\%$
- 3. 8%
- 4.  $* 11\%$

**Question Number : 61 Question Id : 25498929199 Question Type : MCQ Option Shuffling : Yes Display Question Number : Yes Is Question Mandatory : No Calculator : None Response Time : N.A Think Time : N.A Minimum Instruction Time : 0**

#### **Correct Marks : 1 Wrong Marks : 0**

एक निश्चित मूलधन पर 10 वर्षों में अर्जित साधारण ब्याज मूलधन का 120% है। वार्षिक ब्याज दर ज्ञात करें।

#### **Options :**

- $1. \vee 12\%$
- 2.  $*10\%$
- 3.  $* 8\%$
- 4. \* 11%

**Question Number : 62 Question Id : 25498929408 Question Type : MCQ Option Shuffling : Yes Display Question Number : Yes Is Question Mandatory : No Calculator : None Response Time : N.A Think Time : N.A Minimum Instruction Time : 0**

#### **Correct Marks : 1 Wrong Marks : 0**

The ratio of copper and tin in an 84 kg alloy is 4 : 3. Some amount of copper is extracted from the alloy and the ratio of copper and tin in the resulting alloy becomes 10 : 9. How much copper was extracted?

- 1.  $*$  4 kg
- 2.  $* 5 kg$

### 3.  $* 6 *k*$

4.  $8 kg$ 

**Question Number : 62 Question Id : 25498929408 Question Type : MCQ Option Shuffling : Yes Display Question Number : Yes Is Question Mandatory : No Calculator : None Response Time : N.A Think Time : N.A Minimum Instruction Time : 0**

# **Correct Marks : 1 Wrong Marks : 0**

84 किलोग्राम मिश्र धातु में तांबे और टिन का अनुपात 4 : 3 है। तांबे की कुछ मात्रा मिश्र धातु से निकाली जाती है<br>और परिणामस्वरूप मिश्र धातु में तांबे और टिन का अनुपात 10 : 9 हो जाता है। निकाला गया तांबा कितना था?

# **Options :**

- 1. <sup>\*</sup> 4 किलोग्राम
- 2. <sup>\*</sup> 5 किलोग्राम
- 3. 6 किलोग्राम
- $4. \vee 8$  किलोग्राम

**Question Number : 63 Question Id : 25498929528 Question Type : MCQ Option Shuffling : Yes Display Question Number : Yes Is Question Mandatory : No Calculator : None Response Time : N.A Think Time : N.A Minimum Instruction Time : 0**

**Correct Marks : 1 Wrong Marks : 0**

If 
$$
\frac{p}{q} = \frac{\frac{2}{3} \div \frac{3}{4} \cdot o f \frac{5}{6}}{\frac{2}{3} \div \frac{3}{4} \times \frac{5}{6}} \div \frac{\frac{1}{2} \div \frac{1}{2} o f \frac{1}{2}}{\frac{1}{2} + \frac{1}{2} o f \frac{1}{2}}
$$
, where HCF  $(p, q) = 1$ , then  $|p - q|$  is equal to:

**Options :**

1.  $* 19$ 

2.  $*20$ 

- $3. \times 23$
- 4.  $*27$

**Question Number : 63 Question Id : 25498929528 Question Type : MCQ Option Shuffling : Yes Display Question Number : Yes Is Question Mandatory : No Calculator : None Response Time : N.A Think Time : N.A Minimum Instruction Time : 0**

**Correct Marks : 1 Wrong Marks : 0**

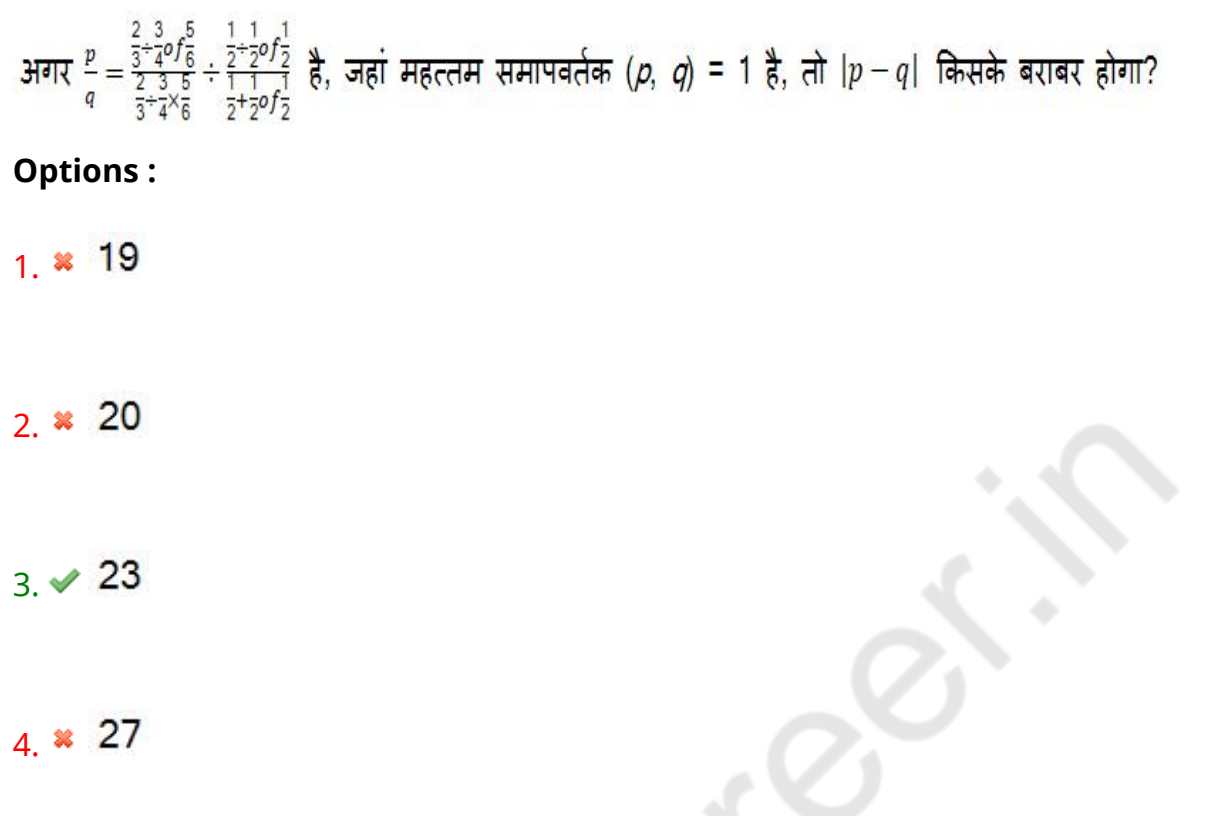

# **GENERAL MENTAL ABILITY AND REASONING**

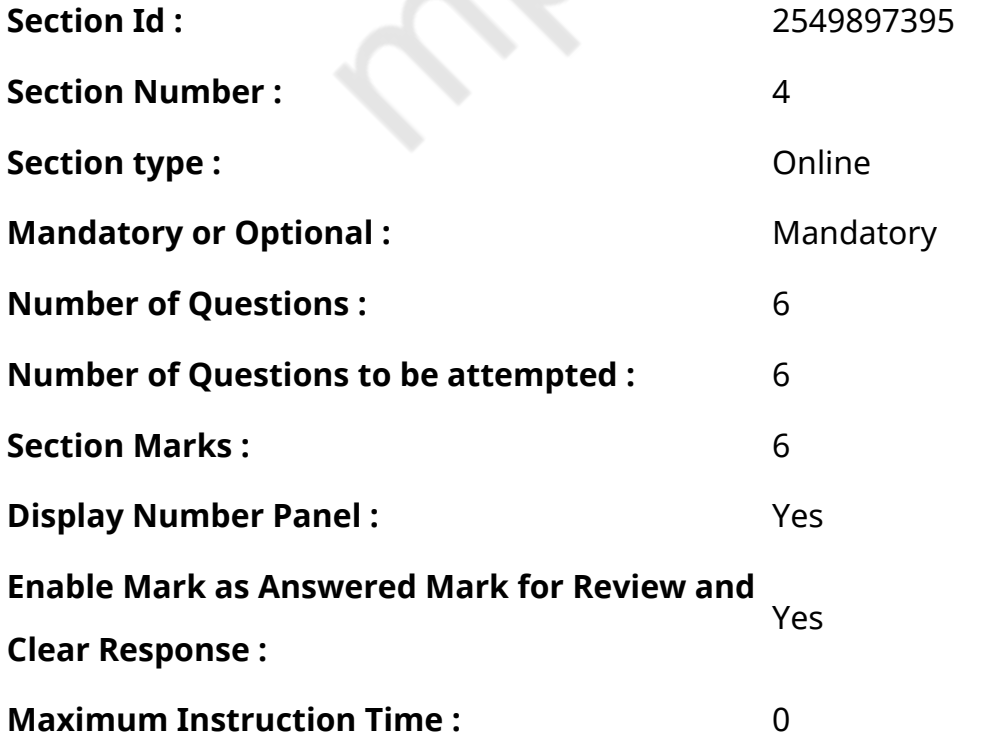

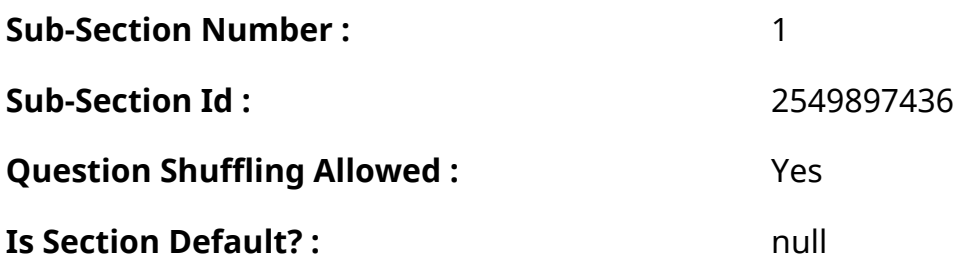

**Question Number : 64 Question Id : 25498910142 Question Type : MCQ Option Shuffling : Yes Display Question Number : Yes Is Question Mandatory : No Calculator : None Response Time : N.A Think Time : N.A Minimum Instruction Time : 0**

#### **Correct Marks : 1 Wrong Marks : 0**

उस विकल्प का चयन कीजिए जो तीसरे शब्द से उसी प्रकार संबंधित है, जिस प्रकार दूसरा शब्द पहले शब्द से संबंधित है।

लेमुर : बंदर : : रूक : ?

#### **Options :**

- 1. बिल्ली
- 2. कौआ
- 3. गिद्ध
- 4. उल्लू

**Question Number : 64 Question Id : 25498910142 Question Type : MCQ Option Shuffling : Yes Display Question Number : Yes Is Question Mandatory : No Calculator : None Response Time : N.A Think Time : N.A Minimum Instruction Time : 0**

#### **Correct Marks : 1 Wrong Marks : 0**

Select the option that is related to the third word in the same way as the second word is related to the first word.

Lemur : Monkey :: Rook : ?

- 1.  $*$  Cat
- $2 \vee$  Crow

#### 3. Vulture

4. Owl

**Question Number : 65 Question Id : 25498912886 Question Type : MCQ Option Shuffling : Yes Display Question Number : Yes Is Question Mandatory : No Calculator : None Response Time : N.A Think Time : N.A Minimum Instruction Time : 0**

#### **Correct Marks : 1 Wrong Marks : 0**

यदि GLORIFICATIONS शब्द के पांचवें और बारहवें अक्षरों के स्थान आपस में बदल दिए जाएं, और इसी तरह चौथे और चौदहवें अक्षरों, तीसरे और दसवें अक्षरों, दूसरे और ग्यारहवें अक्षरों तथा पहले और तेरहवें अक्षरों के स्थान भी आपस में बदल दिए जाएं, तो दाएं छोर से बारहवां अक्षर निम्न में से कौन सा होगा?

## **Options :**

 $1.$   $*$  I

- $2.$   $\%$  O
- 3. R
- 4.  $\times$  T

**Question Number : 65 Question Id : 25498912886 Question Type : MCQ Option Shuffling : Yes Display Question Number : Yes Is Question Mandatory : No Calculator : None Response Time : N.A Think Time : N.A Minimum Instruction Time : 0**

# **Correct Marks : 1 Wrong Marks : 0**

If the positions of the fifth and twelfth letters of the word GLORIFICATIONS are interchanged, and likewise, the positions of the fourth and fourteenth letters, the third and tenth letters, the second and eleventh letters, and the first and thirteenth letters are interchanged, which of the following will be the twelfth letter from the right end?

- 1.  $*$  I
- 2.  $*$  O
- 3. R

# **Question Number : 66 Question Id : 25498919008 Question Type : MCQ Option Shuffling : Yes Display Question Number : Yes Is Question Mandatory : No Calculator : None Response Time : N.A Think Time : N.A Minimum Instruction Time : 0**

# **Correct Marks : 1 Wrong Marks : 0**

नीचे परस्पर संबंधित तीन शब्दों का एक समूह दिया गया है। दिए गए विकल्पों में से वह शब्द चुनिए जो इन शब्दों के साथ समान संबंध साझा करता हो?

जैम, जेली, अचार

**Options :**

- 1.  $*$  मक्खन
- 2. मुरब्बा
- 3. अंगूर
- 4. परिरक्षक

**Question Number : 66 Question Id : 25498919008 Question Type : MCQ Option Shuffling : Yes Display Question Number : Yes Is Question Mandatory : No Calculator : None Response Time : N.A Think Time : N.A Minimum Instruction Time : 0**

# **Correct Marks : 1 Wrong Marks : 0**

Select the word from the options that is similar to the given set of words in a certain manner, and is therefore a part of the group.

Jam : Jelly : Pickles

- 1. <sup>\*</sup> Butter
- $2.$  Marmalade
- 3. Grapes

# **Question Number : 67 Question Id : 25498919844 Question Type : MCQ Option Shuffling : Yes Display Question Number : Yes Is Question Mandatory : No Calculator : None Response Time**

**: N.A Think Time : 0 Minimum Instruction Time : 0**

# **Correct Marks : 1 Wrong Marks : 0**

विकल्पों में चार शब्द दिए गए हैं, जिनमें से तीन किसी न किसी रूप में संगत हैं, जबकि कोई एक असंगत है। उस असंगत शब्द का चयन कीजिए।

#### **Options :**

- 1. मकान
- 2. कुटिया
- 3. विद्यालय
- 4. महल

**Question Number : 67 Question Id : 25498919844 Question Type : MCQ Option Shuffling : Yes Display Question Number : Yes Is Question Mandatory : No Calculator : None Response Time : N.A Think Time : N.A Minimum Instruction Time : 0**

#### **Correct Marks : 1 Wrong Marks : 0**

Four words have been given, out of which three are alike in some manner and one is different. Select the word that is different.

- 1. <sup>\*</sup> House
- 2. <sup>%</sup> Cottage
- $3.$  School
- 4. <sup>\*</sup> Palace

**Display Question Number : Yes Is Question Mandatory : No Calculator : None Response Time**

## **: N.A Think Time : N.A Minimum Instruction Time : 0**

#### **Correct Marks : 1 Wrong Marks : 0**

निम्नलिखित प्रश्न में दो कथन P और Q दिए गए हैं। उनकी तार्किक स्वीकार्यता पर गौर करते हुए अपना उत्तर दीजिए:

P: सभी A, B हैं। कुछ B, C हैं। इसलिए कुछ A, C हैं।

Q: कुछ A, B हैं। सभी C, A हैं। इसलिए कुछ C, B हैं।

#### **Options :**

1.  $*$  P और Q दोनों सही हैं।

- $2.$   $\blacktriangleright$  P सही है और गलत है।
- $3.$  <sup>\*</sup> P गलत है और Q सही है।
- 4.  $*$  P और Q दोनों गलत हैं।

**Question Number : 68 Question Id : 25498939933 Question Type : MCQ Option Shuffling : Yes Display Question Number : Yes Is Question Mandatory : No Calculator : None Response Time : N.A Think Time : N.A Minimum Instruction Time : 0**

#### **Correct Marks : 1 Wrong Marks : 0**

In the following question, two statements P and Q are given. Look into their logical acceptability and mark your answer.

P: All A's are B's. Some B's are C's. Therefore some A's are C's. Q: Some A's are B's. All C's are A's. Therefore some C's are B's.

- 1. <sup>\*</sup> Both P and O are true.
- 2.  $\blacktriangleright$  P is correct and Q is wrong.
- 3.  $*$  P is wrong and Q is correct.
- 4. **Both P and Q are wrong.**

**Question Number : 69 Question Id : 25498940038 Question Type : MCQ Option Shuffling : Yes Display Question Number : Yes Is Question Mandatory : No Calculator : None Response Time : N.A Think Time : N.A Minimum Instruction Time : 0**

## **Correct Marks : 1 Wrong Marks : 0**

विकल्पों में चार शब्द -समूह दिए गए हैं, जिनमें से तीन किसी न किसी रूप में संगत हैं, जबकि कोई एक असंगत है। उस असंगत शब्द - समूह का चयन कीजिए।

# **Options :**

- 1. झोंका : बर्फ़ीला तूफ़ान
- 2. भिगोना : मूसलाधार बारिश
- 3. चुभन : छुरा
- 4. स्क्रब : पॉलिश

**Question Number : 69 Question Id : 25498940038 Question Type : MCQ Option Shuffling : Yes Display Question Number : Yes Is Question Mandatory : No Calculator : None Response Time : N.A Think Time : N.A Minimum Instruction Time : 0**

#### **Correct Marks : 1 Wrong Marks : 0**

Four pairs of words have been given, out of which three are alike in some manner and one is different. Select the word-pair that is different.

# **Options :**

- 1. Flurry : Blizzard
- 2. Moisten : Drench
- 3. <sup>\*</sup> Prick : Stab
- 4. <sup>\*</sup> Scrub : Polish

# **GENERAL AWARENESS**

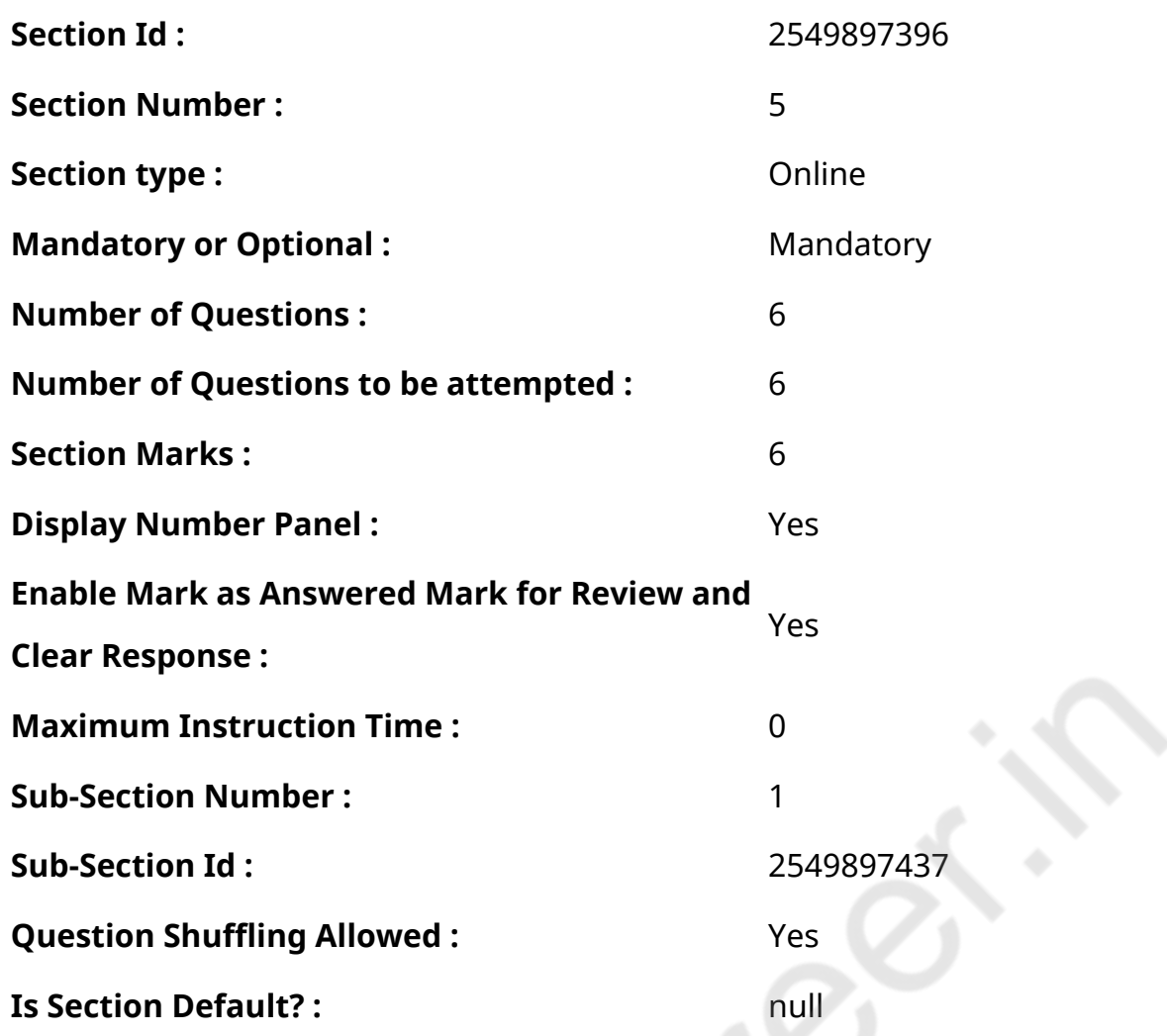

**Question Number : 70 Question Id : 2549899654 Question Type : MCQ Option Shuffling : Yes Display Question Number : Yes Is Question Mandatory : No Calculator : None Response Time : N.A Think Time : N.A Minimum Instruction Time : 0**

**Correct Marks : 1 Wrong Marks : 0**

सिंहभूम किसके लिए प्रसिद्ध है?

# **Options :**

- 1. कोयला
- 2. लोहा
- 3. कच्चा तेल
- 4. <sup>\*</sup> एल्यूमिनियम

**Question Number : 70 Question Id : 2549899654 Question Type : MCQ Option Shuffling : Yes Display Question Number : Yes Is Question Mandatory : No Calculator : None Response Time**

# **Correct Marks : 1 Wrong Marks : 0**

Singhbhum is famous for:

# **Options :**

- 1.  $*$  coal
- $2 \times$  iron
- 3. <sup>\*</sup> crude oil
- 4. <sup>\*</sup> aluminium

**Question Number : 71 Question Id : 25498912543 Question Type : MCQ Option Shuffling : Yes Display Question Number : Yes Is Question Mandatory : No Calculator : None Response Time : N.A Think Time : N.A Minimum Instruction Time : 0**

# **Correct Marks : 1 Wrong Marks : 0**

The 'Red Data Books' published by the International Union for Conservation of Nature and Natural Resources (IUCN) contain a list of:

- 1. Endemic plant and animal species present in the biodiversity hotspots
- 2. Threatened plant and animal species
- 3. Protected sites for conservation of nature and natural resources in various countries

# **Options :**

- 1.  $*1, 2$  and 3
- $2.$  Only 2
- 3.  $*$  Both 2 and 3
- 4. <sup>\*</sup> Only 3

**Question Number : 71 Question Id : 25498912543 Question Type : MCQ Option Shuffling : Yes Display Question Number : Yes Is Question Mandatory : No Calculator : None Response Time**

# **Correct Marks : 1 Wrong Marks : 0**

इंटरनेशनल यूनियन फॉर कंजर्वेशन ऑफ नेचर एंड नेचुरल रिसोर्सेज (IUCN) द्वारा प्रकाशित 'रेड डेटा बुक्स' में निम्नलिखित में से कौन सी सूची शामिल है?

- 1. जैव विविधता हॉटस्पॉट में मौजूद स्थानिक पौधे और पशु प्रजातियां
- 2. विलोपोन्मुखी पादप और पशु प्रजातियां
- 3. विभिन्न देशों मेंप्रकृति और प्राकृतिक संसाधनों के संरक्षण के लिए संरक्षित स्थल

# **Options :**

- 1.  $*$  1, 2 और 3
- 2. केवल 2
- 3. 2 और 3 दोनों
- 4. केवल 3

**Question Number : 72 Question Id : 25498912783 Question Type : MCQ Option Shuffling : Yes Display Question Number : Yes Is Question Mandatory : No Calculator : None Response Time : N.A Think Time : N.A Minimum Instruction Time : 0**

#### **Correct Marks : 1 Wrong Marks : 0**

1988 के विश्व ओलंपिक खेलों का आयोजन कहाँ किया गया था?

#### **Options :**

- 1. मॉन्ट्रियल
- 2. <sup>\*</sup> लॉस एंजेलिस
- 3. टोक्यो
- 4. सियोल

**Question Number : 72 Question Id : 25498912783 Question Type : MCQ Option Shuffling : Yes Display Question Number : Yes Is Question Mandatory : No Calculator : None Response Time**

## **Correct Marks : 1 Wrong Marks : 0**

The 1988 World Olympics Game were held at:

# **Options :**

- 1. **\*** Montreal
- 2. <sup>\*</sup> Los Angeles
- 3. <sup>\*</sup> Tokyo
- 4. <del>V</del> Seoul

**Question Number : 73 Question Id : 25498922838 Question Type : MCQ Option Shuffling : Yes Display Question Number : Yes Is Question Mandatory : No Calculator : None Response Time : N.A Think Time : N.A Minimum Instruction Time : 0**

# **Correct Marks : 1 Wrong Marks : 0**

निम्नलिखित में से किसमें कोरल रीफ स्थित हैं ?

- 1. अंडमान व निकोबार द्वीपसमूह
- 2. कच्छ की खाड़ी
- 3. मन्नार की खाड़ी
- 4. सुन्द रवन

# **Options :**

- 1. केवल 1, 2 और 3
- 2. केवल 2 और 3
- 3. केवल 2 और 4
- $4.$   $*$  1, 2, 3 और 4

**Question Number : 73 Question Id : 25498922838 Question Type : MCQ Option Shuffling : Yes Display Question Number : Yes Is Question Mandatory : No Calculator : None Response Time : N.A Think Time : N.A Minimum Instruction Time : 0**

### **Correct Marks : 1 Wrong Marks : 0**

Which of the following have coral reefs?

- 1. Andaman and Nicobar Islands
- 2. Gulf of Kutch
- 3. Gulf of Mannar
- 4. Sundar-bans

## **Options :**

- 1.  $\vee$  Only 1, 2 and 3
- 2.  $*$  Only 2 and 3
- 3.  $*$  Only 2 and 4
- 4.  $*$  1, 2, 3 and 4

**Question Number : 74 Question Id : 25498931987 Question Type : MCQ Option Shuffling : Yes Display Question Number : Yes Is Question Mandatory : No Calculator : None Response Time : N.A Think Time : N.A Minimum Instruction Time : 0**

# **Correct Marks : 1 Wrong Marks : 0**

भारत ने 1 दिसंबर 2022 को \_\_\_\_\_\_\_\_\_\_\_\_\_\_ से G20 की अध्यक्षता ग्रहण की।

# **Options :**

- 1. जर्मनी (Germany)
- 2. फ्रांस (France)
- 3. टर्की (Turkey)
- 4. इंडोनेशिया (Indonesia)

**Question Number : 74 Question Id : 25498931987 Question Type : MCQ Option Shuffling : Yes Display Question Number : Yes Is Question Mandatory : No Calculator : None Response Time : N.A Think Time : N.A Minimum Instruction Time : 0**

**Correct Marks : 1 Wrong Marks : 0**

India assumed the G20 Presidency on the 1st of December 2022 from

# **Options :**

- 1. <sup>\*</sup> Germany
- 2<sup>3</sup> France
- 3. Turkey
- 4. *I*ndonesia

**Question Number : 75 Question Id : 25498932415 Question Type : MCQ Option Shuffling : Yes Display Question Number : Yes Is Question Mandatory : No Calculator : None Response Time : N.A Think Time : N.A Minimum Instruction Time : 0**

#### **Correct Marks : 1 Wrong Marks : 0**

1879 में भारत मेंथियोसोफिकल सोसायटी की स्थापना किसने की थी?

# **Options :**

- 1. ✔ मैडम ब्लावात्स्की और एच.एस. ओलकोट
- 2. \* मैडम ब्लावार्त्स्की और एनी बेसेंट
- 3. एच.एस. ओलकोट और एनी बेसेंट
- 4. ए.ओ. ह्यूम और एनी बेसेंट

**Question Number : 75 Question Id : 25498932415 Question Type : MCQ Option Shuffling : Yes Display Question Number : Yes Is Question Mandatory : No Calculator : None Response Time : N.A Think Time : N.A Minimum Instruction Time : 0**

#### **Correct Marks : 1 Wrong Marks : 0**

Who among the following founded the Theosophical Society in India in 1879?

- 1. **◆ Madam Blavatsky and HS Olcott**
- 2. \* Madam Blavatsky and Annie Besant

3. HS Olcott and Annie Besant

4. <sup>\*</sup> AO Hume and Annie Besant

# **English Mock**

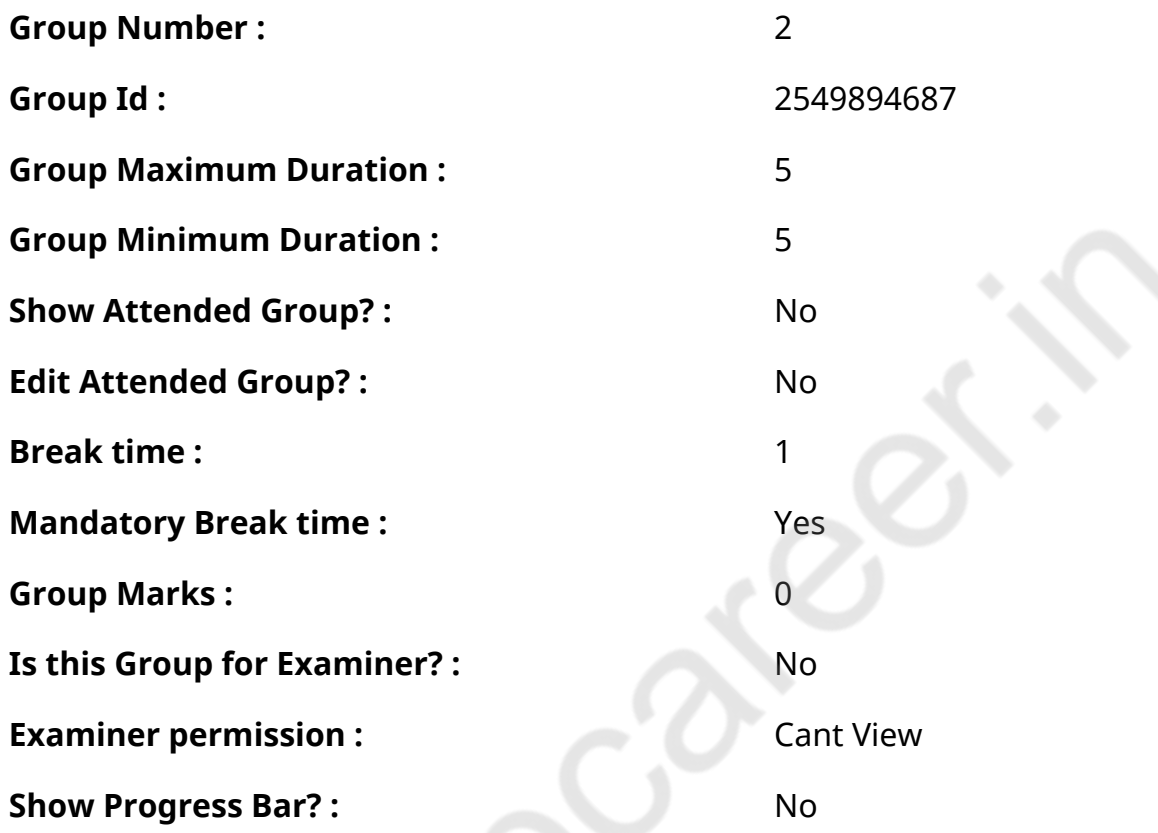

# **English Mock**

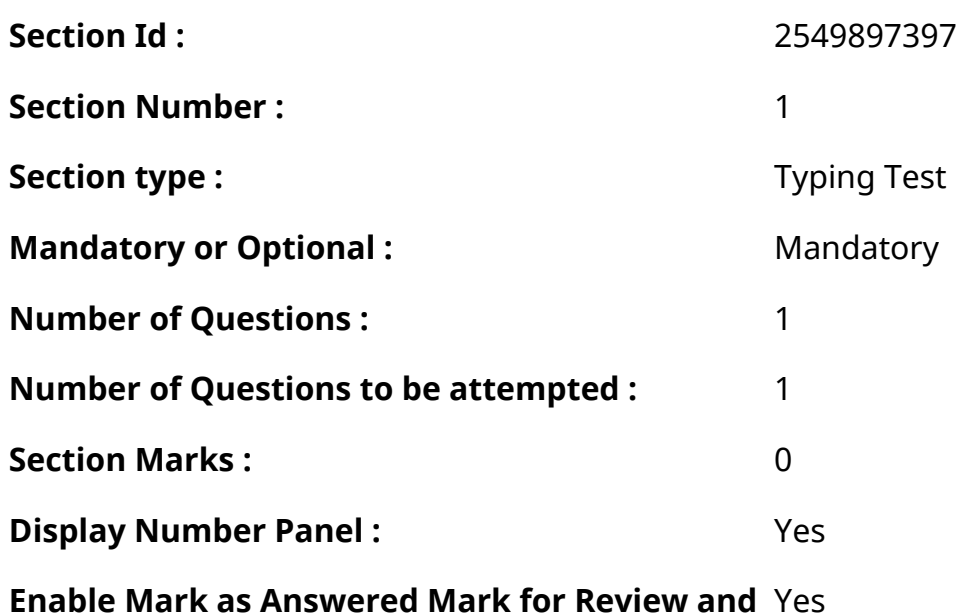
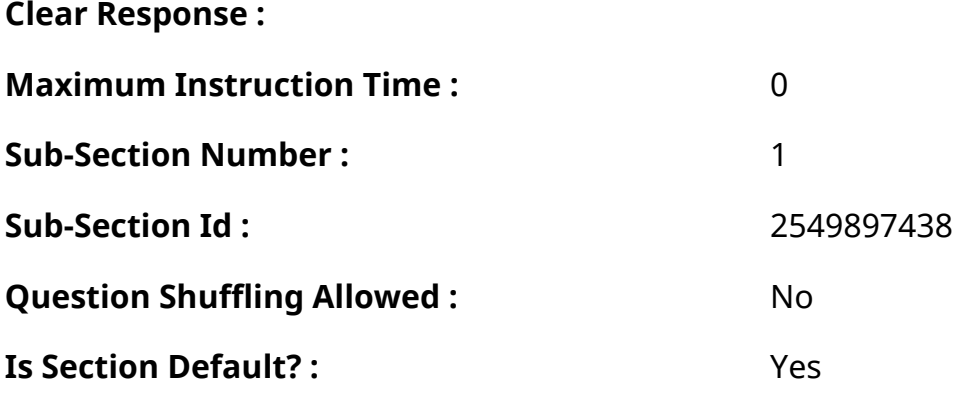

**Question Number : 76 Question Id : 25498945238 Question Type : TYPING TEST Display Question Number : Yes Calculator : None**

**Summer camps are supervised camps conducted to entertain as well as equip students with various life skills such as teamwork, socializing, decision making, independent and responsible living and more. It aids the overall development of a child and children have fun during this process as they get to explore new arenas.**

- **Restricted/ Unrestricted :** Unrestricted
- **Paragraph Display :** Yes
- **Keyboard Layout :** Inscript
- **Show Details Panel :** Yes
- **Show Error Count :** Yes
- **Highlight Correct or Incorrect Words :** Yes
- **Allow Back Space :** Yes
- **Show Back Space Count: Yes**

### **English Actual**

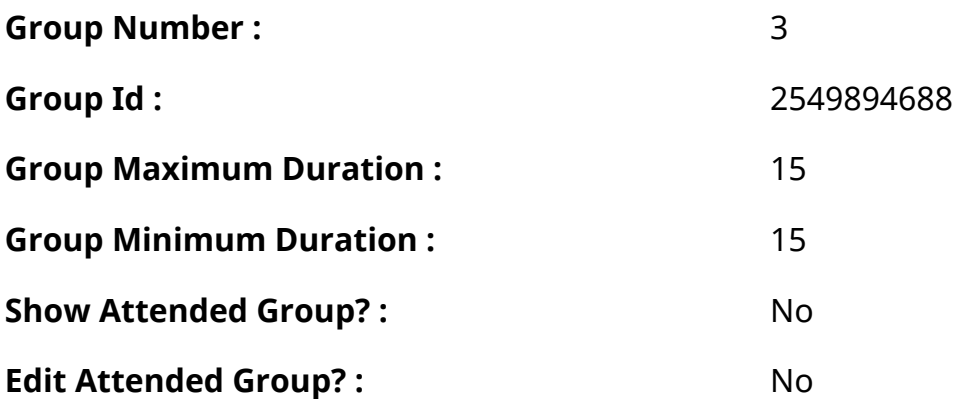

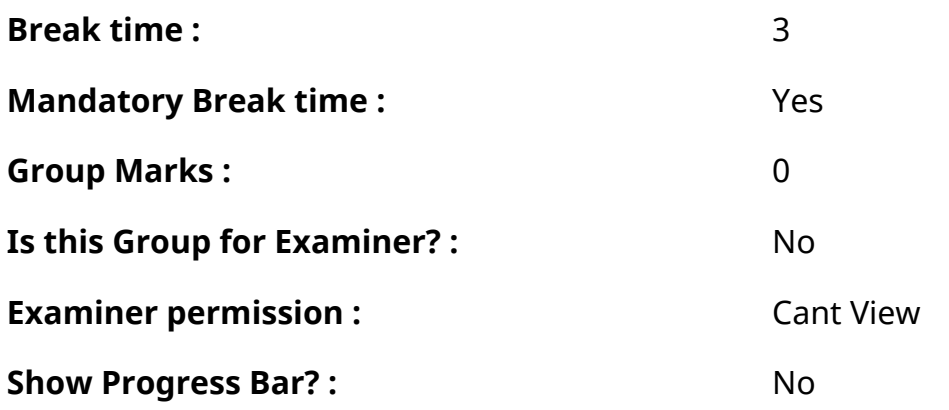

## **English Typing Test**

 $\mathcal{S}_{\mathcal{C}}$ 

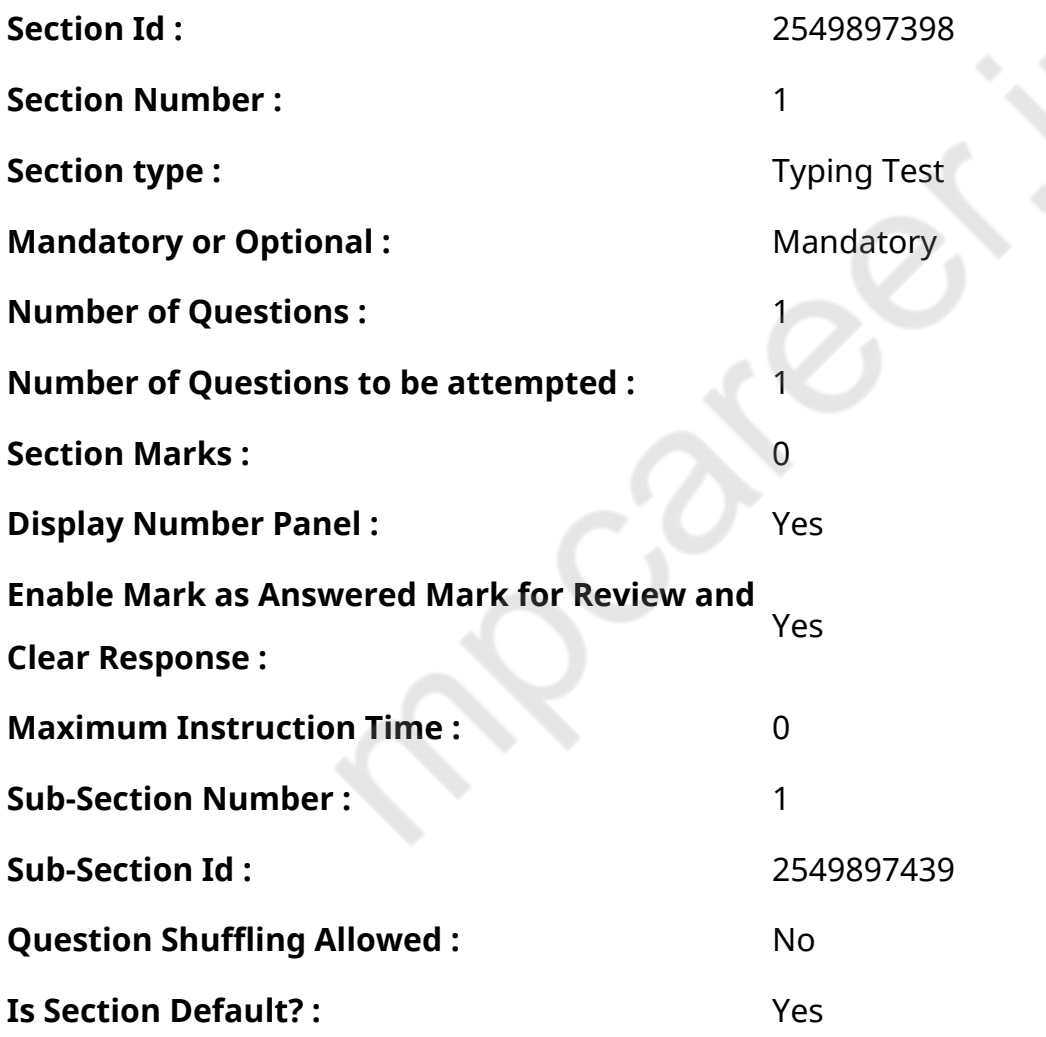

**Question Number : 77 Question Id : 25498938669 Question Type : TYPING TEST Display Question Number : Yes Calculator : None**

**Technology is the sum of any techniques and methods or processes used in the production of goods or services or the accomplishment of objectives such as scientific investigation. Technology can be the knowledge of techniques or processes and the like or it can be**

**embedded in machines to allow for operation without detailed knowledge of their workings. Systems applying technology by taking an input then changing it according to the system use and then producing an outcome are referred to as technology systems or technological systems. The simplest form of technology is the development and use of basic tools. The prehistoric invention of shaped stone tools followed by the discovery of how to control fire increased sources of food. The later Neolithic Revolution extended this and quadrupled the sustenance available from a territory. The invention of the wheel helped humans to travel in and control their environment. Developments in historic times including the printing press the telephone and the Internet have lessened physical barriers to communication and allowed humans to interact freely on a global scale. Technology has many effects. It has helped develop more advanced economies and has allowed the rise of a leisure class. Many technological processes produce unwanted by products known as pollution and deplete natural resources to the detriment of our environment. Innovations have always influenced the values of a society and raised new questions in the ethics of technology. Examples include the rise of the notion of efficiency in terms of human productivity and the challenges of bioethics. Philosophical debates have arisen over the use of technology with disagreements over whether technology improves the human condition or worsens it. Reactionary movements criticize the pervasiveness of technology arguing that it harms the environment and alienates people. Proponents of ideologies such as transhumanism and techno progressivism view continued technological progress as beneficial to society and the human condition. The use of the term technology has changed significantly over the last two hundred years. Before the twentieth century the term was uncommon in English and it was used either to refer to the description or study of the useful arts or to allude to technical education as in the Massachusetts Institute of Technology. The term technology rose to prominence in the twentieth century in connection with the Second Industrial Revolution. The meanings of term changed in the early twentieth century when American social scientists beginning with Thorstein Veblen translated ideas from the German concept of Technik into technology. In German and other European language a distinction exists between technik and technologie that is absent in English which usually translates both terms as technology. Technology referred not only to the study of the industrial arts but to the industrial arts themselves. American sociologist Read Bain wrote that technology includes all tools and machines from utensils to weapons to instruments and from clothing to communicating and transporting devices and the skills by which we produce and use them. This definition remains common among scholars especially social scientists. Scientists**

**and engineers usually prefer to define technology as applied science rather than as the things that people make and use. More recently scholars have borrowed from European philosophers of technique to extend the meaning of technology to various forms of instrumental reason as in works by Foucault on technologies of the self.**

**Restricted/ Unrestricted :** Unrestricted

**Paragraph Display :** Yes

**Keyboard Layout :** Inscript

**Show Details Panel :** Yes

**Show Error Count: Yes** 

**Highlight Correct or Incorrect Words :** Yes

**Allow Back Space :** Yes

**Show Back Space Count: Yes** 

## **Hindi Mock**

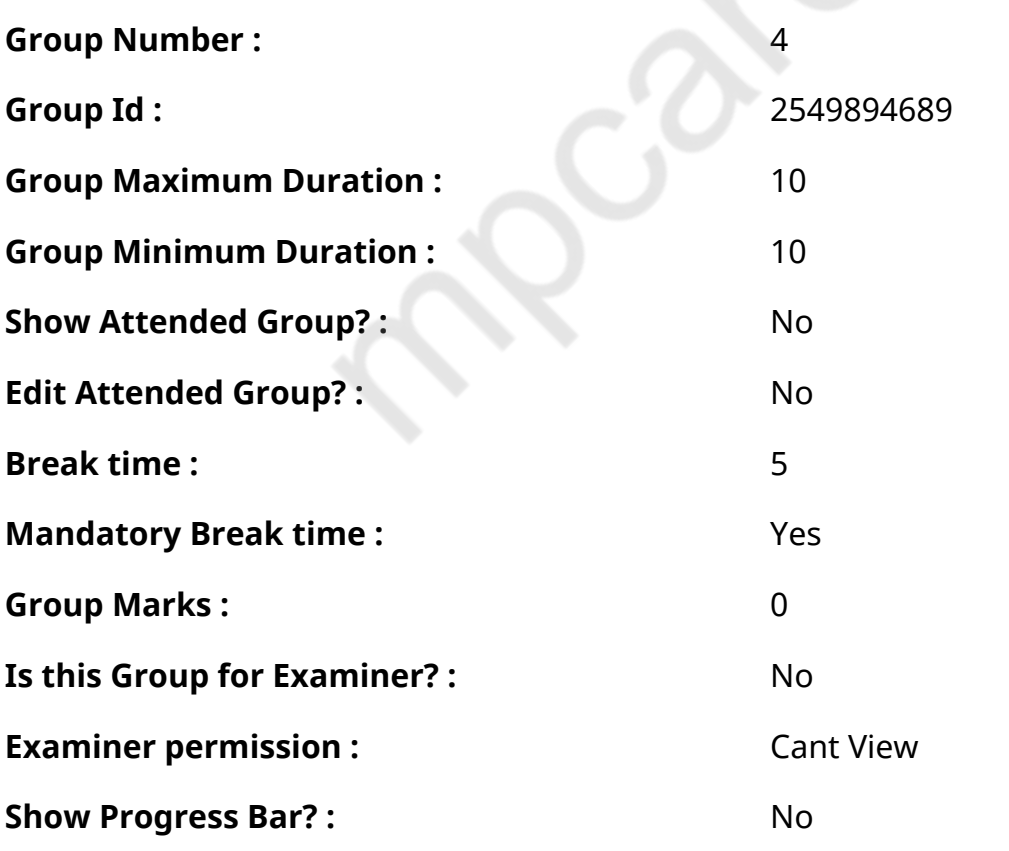

# **Hindi Mock**

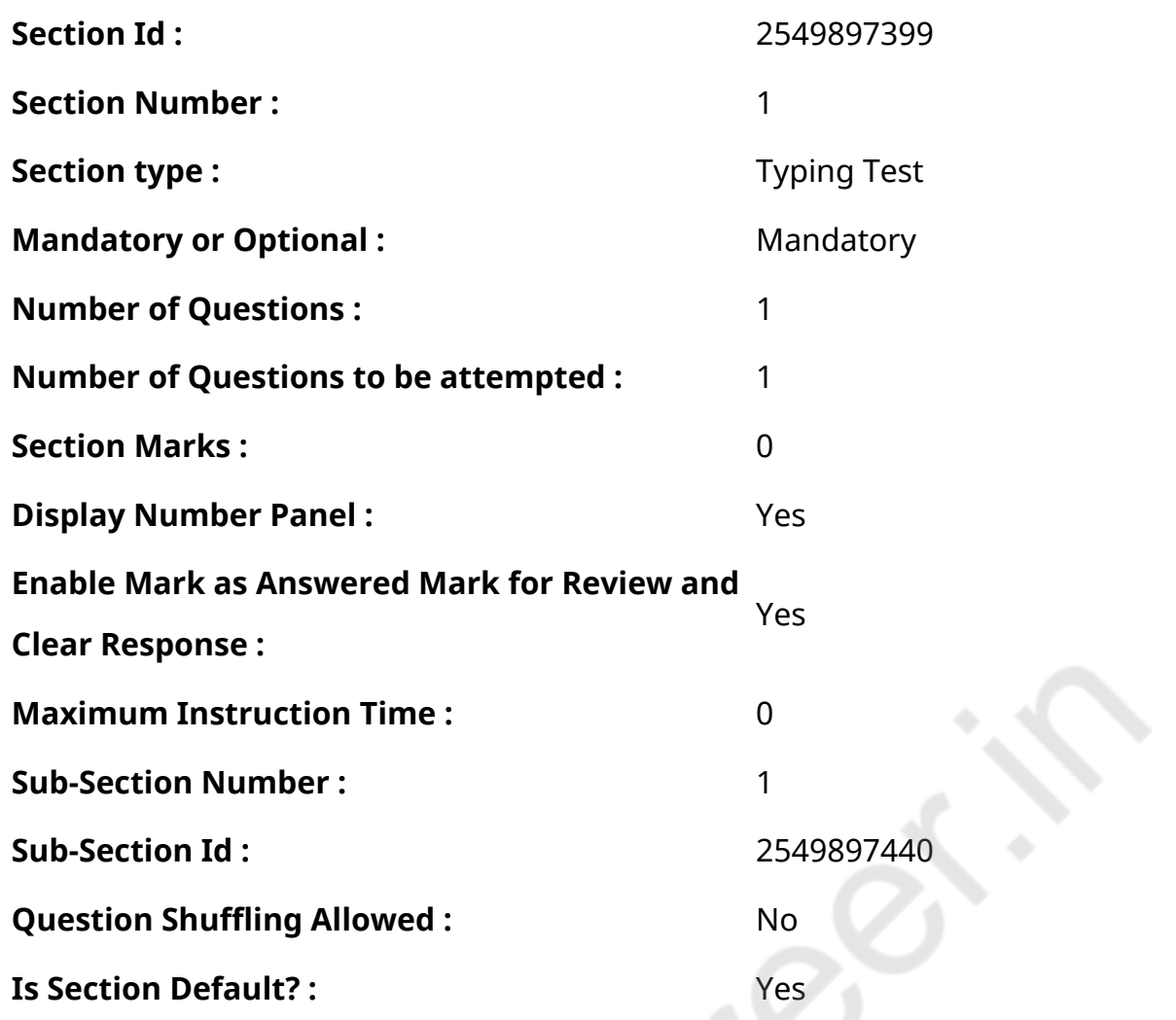

#### **Question Number : 78 Question Id : 25498944390 Question Type : TYPING TEST Display Question Number : Yes Calculator : None**

एक बार की बात है, अकबर और बीरबल शिकार पर जा रहे थे। अभी कुछ समय की उन्हें एक हिरण दिखा। जल्द बाजी में तीर निकालते हुए अकबर अपने हाथ पर घाव लगा बैठा। अब हालात कुछ ऐसे थे की अकबर बहुत दर्द में था और गुस्सेमें भी।

**Restricted/ Unrestricted :** Unrestricted **Paragraph Display :** Yes **Keyboard Layout :** Remington **Show Details Panel :** Yes **Show Error Count: Yes Highlight Correct or Incorrect Words :** Yes **Allow Back Space :** Yes **Show Back Space Count: Yes** 

# **Hindi Actual**

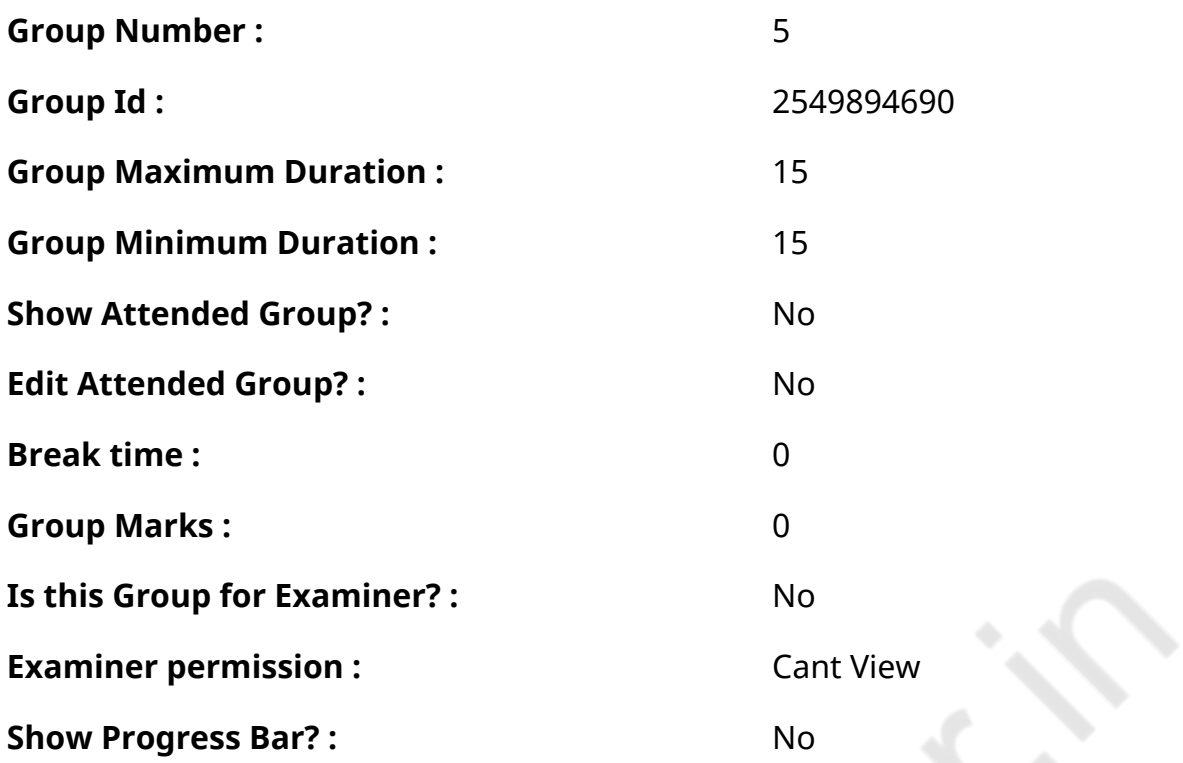

# **Hindi Typing Test**

 $\sum_{i=1}^{n}$ 

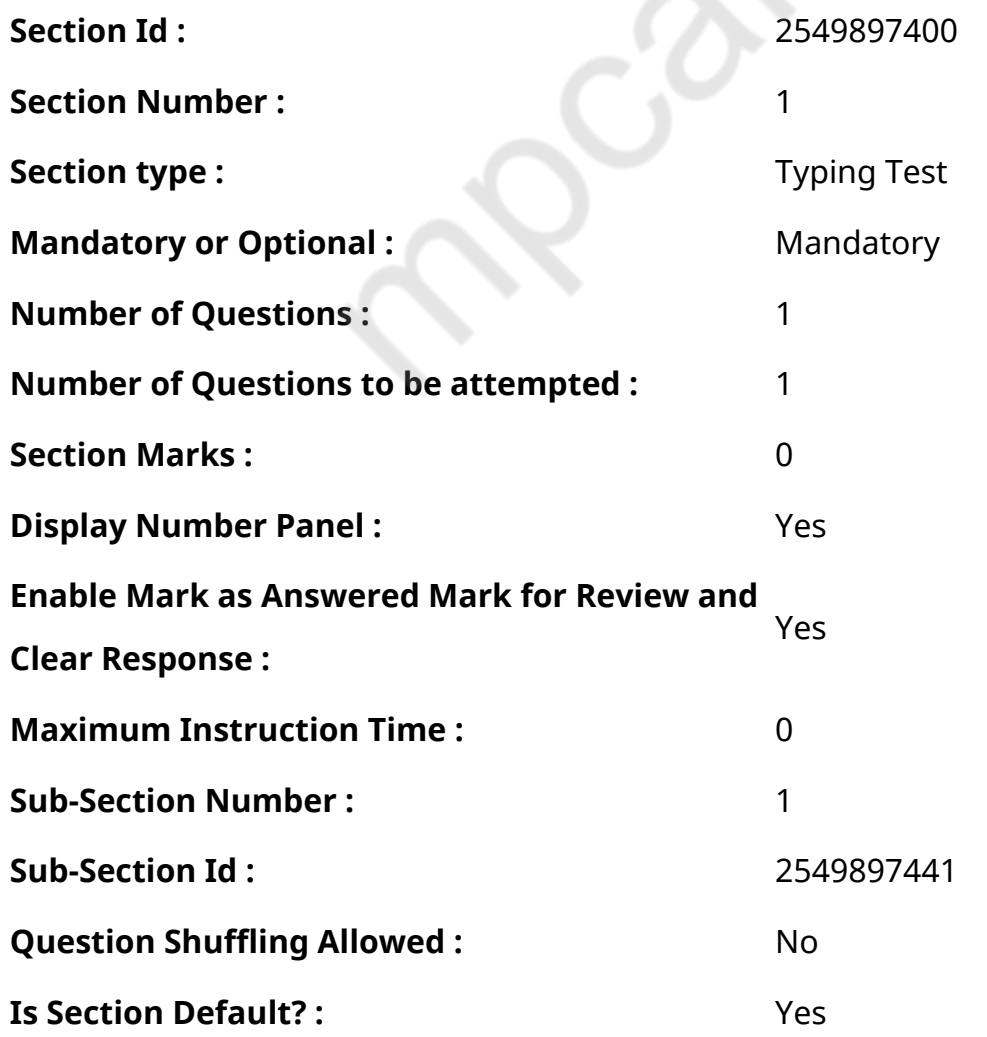

#### **Question Number : 79 Question Id : 25498945122 Question Type : TYPING TEST Display Question Number : Yes Calculator : None**

आज आपके पास जो कुछ है उसके लिए शुक्रगुजार यानि कृतज्ञ बने। जैसे ही आप उन चीजों के बारे में सोचना शुरू करेंगे जिसके लिए आप शुक्रगुजार हैं आप को यह देखकर हैरानी होगी की आपके मन में और अधिक चीजों के बारे में सतत विचार आने लगेंगे जिनके बारे में आप कृतज्ञ हो सकतेंहैं। आप को शुरुआत करनी है और फिर आकर्षण का नियम आपके कृतज्ञ विचारों को ग्रहण कर लेगा और आपको इसी की तरह और विचार देगा। आपके विचार ही आपका बल हैं इसलिए जाग्रत रहिये। मेरी अब तक की सबसे पसंदीदा लेखक रहौंडा बर्न रही है। उनकी किताब द सीक्रेट मेरी सबसे पसंदीदा किताब है। उनके विचारो को पढते ही मेरे रौंगटे खडे हो जाते है। मैं जब भी दुखी या निराश होती हूं बस एक बार ये किताब पढ लेती हूं और मेरे अंदर एक नए जोश का संचार हो जाता है। मेरी सारी निराशा चुटकियों में दूर हो जाती है। कमाल का जादू है उनकी लेखनी मे मृत में भी जान फूंक दे। उनकी द सीक्रेट ने पूरी दुनिया में क्रांति फैला दी। बर्न ने अपनी किताब में जो भी बात कही उसे पूरी दुनिया ने सराहा। उसे पढकर आपको खुद महसूस होगा कि उसमें कही एक एक बात सही है और सब पर एक समान लागू भी होती है। रहौंडा बर्न एक लेखक और टेलीविजन निर्माता है। जब बर्न ने ये किताब लिखी तो वह घोर निराशा में थी उनके पिता की अचानक मौत हो गयी थी और उनके संबंधों में कडवाहट आ गयी थी। उसी घोर निराशा में बर्न को आशा की एक किरण दिखाई दी और इस अनुपम अतुलनीय किताब की रचना कर डाली। सीक्रेट के बाद उसकी कई सीरिज भी जारी की जोकि उतनी ही बढिया थी जितनी पहली वाली। रहौंडा बर्न को उनके नयी नयी और परिवर्तनकारी किताबों के कारण जाना जाता है।

सीक्रेट किताब पर बाद में मूवी भी बनी। मूवी भी उतनी ही सफल हुई जितनी कि किताब। कमाल का अनुभव रहा इसे पढना और देखकर महसूस करना। हर किसी को एक बार इस किताब को जरूर पढना चाहिए। रहौंडा बर्नकी मशहूर चार किताबों ने पूरी दुनिया में धूम मचा दी। दुनिया की मशहूर पत्रिका टाइम मैगजीन ने उन लोगों को जिसने दुनिया को आकार दिया में बर्न को शामिल किया। इसके बाद रहौंडा बर्न सफलता की सीढियां चढती चली गयी। ओपराह विंफ्रे ने अपने मशहूर टॉक शो में भी आमंत्रण दिया। एक बार जो ओपरा के शो मे चला जाय उसकी तकदीर चमक जाती है ऐसा रहौंडा बर्न के साथ भी हुआ। सीक्रेट बुक की बीस मिलियन कॉपियां बिक गयी हैं जिसे चालीस अलग अलग भाषाओं में अनुवाद किया गया था। एक मशहूर पत्रिका के अनुसार उनकी मूवी और किताब द सीक्रेट दोनों ने मिलकर तीन सौ मिलियन की कमाई कर ली थी। उनके दर्शन के अनुसार आप जो चाहे बन सकते है। परमपिता हमें वही देता है जिसकी हमें सच में जरूरत होती है। सीक्रेट एक आशावादी किताब है जो हमे हमेशा सही सोचना सिखाती है। रहौंडा कहती हैं कि हमारी सोच ही हमारे जीवन की दिशा तय करती है। हम जैसा सोचते हैं वैसे ही बन जाते है। हमारा दिमाग एक चुंबक की तरह काम करता है। हम जो चाहे पा सकते हैं आदर मर्यादा दौलत शौहरत सब कुछ। कुछ भी पाना नामुमकीन नहीं। इसे ही आकर्षण का नियम कहा जाता है।

**Restricted/ Unrestricted :** Unrestricted **Paragraph Display :** Yes **Keyboard Layout :** Remington **Show Details Panel :** Yes **Show Error Count: Yes Highlight Correct or Incorrect Words :** Yes **Allow Back Space :** Yes **Show Back Space Count: Yes**